# The **zref-check** package implementation<sup>\*</sup>

Gustavo Barros†

2021-09-16

## **Contents**

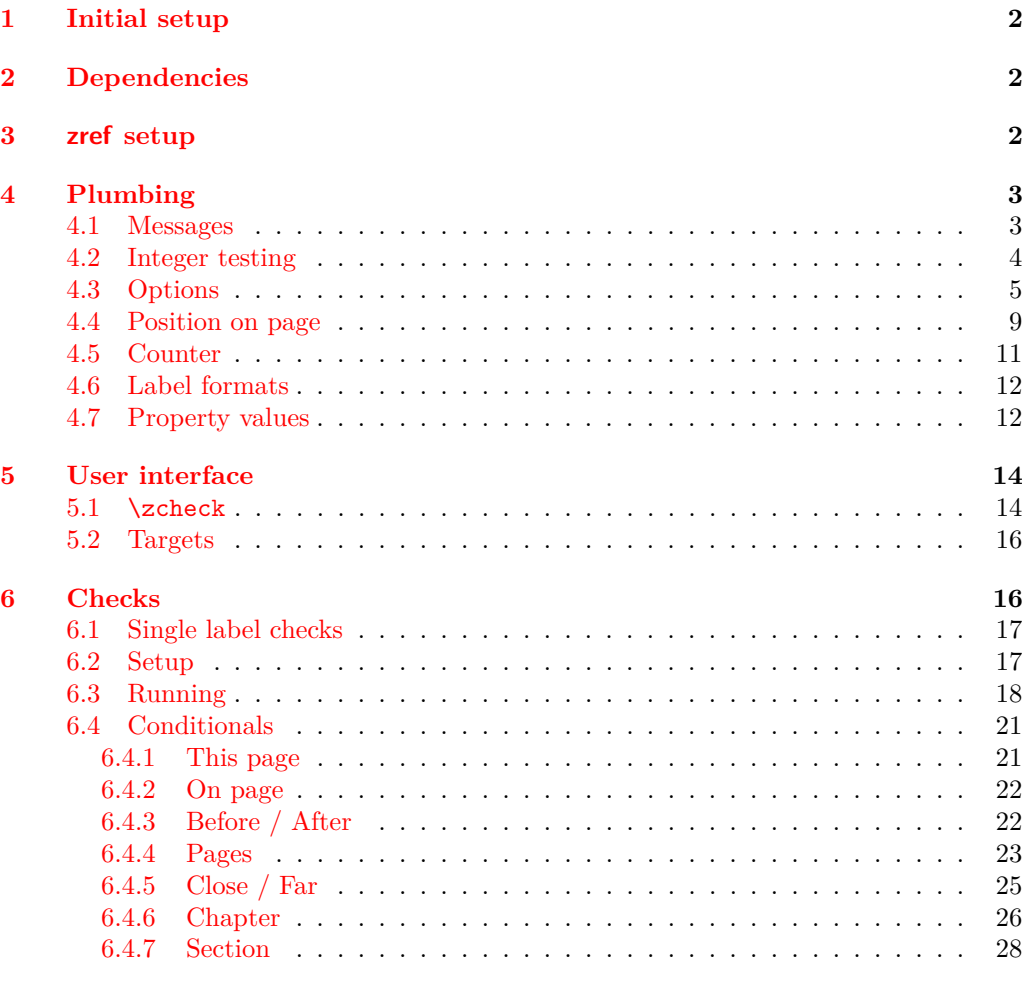

## **7 zref-clever [integration](#page-29-0) 30**

<sup>∗</sup>This file describes v0.2.1, last revised 2021-09-16.

<sup>†</sup><https://github.com/gusbrs/zref-check>

#### <span id="page-1-4"></span>**[Index](#page-30-0) 31**

## <span id="page-1-0"></span>**1 Initial setup**

Start the DocStrip guards.

- <sup>1</sup> ⟨\*package⟩
	- Identify the internal prefix (IAT<sub>E</sub>X3 DocStrip convention).
- <sup>2</sup> ⟨@@=zrefcheck⟩

For the chapter and section checks, zref-check uses the new hook system in ltcmdhooks, which was released with the  $2021/06/01$  LAT<sub>EX</sub> kernel.

```
3 \providecommand\IfFormatAtLeastTF{\@ifl@t@r\fmtversion}
4 \IfFormatAtLeastTF{2021-06-01}
5 \t{3}6 \frac{1}{2}7 \PackageError{zref-check}{LaTeX kernel too old}
8 \qquad \qquad 8
9 'zref-check' requires a LaTeX kernel newer than 2021-06-01.%
10 \MessageBreak Loading will abort!%
11 }%
12 \endinput
13 }%
  Identify the package.
14 \ProvidesExplPackage {zref-check} {2021-09-16} {0.2.1}
```
<span id="page-1-14"></span><span id="page-1-12"></span><span id="page-1-5"></span><sup>15</sup> {Flexible cross-references with contextual checks based on zref}

## <span id="page-1-1"></span>**2 Dependencies**

```
16 \RequirePackage { zref-user }
17 \RequirePackage { zref-abspage }
18 \RequirePackage { ifdraft }
```
### <span id="page-1-17"></span><span id="page-1-2"></span>**3 zref setup**

\g\_\_zrefcheck\_abschap\_int \g\_\_zrefcheck\_abssec\_int <span id="page-1-18"></span>Provide absolute counters for section and chapter, and respective zref properties, so that we can make checks about relation of chapters/sections regardless of internal counters, since we don't get those for the unnumbered (starred) ones. About the proper place to make the hooks for this purpose, see [https://tex.stackexchange.com/q/605533/](https://tex.stackexchange.com/q/605533/105447) [105447](https://tex.stackexchange.com/q/605533/105447) (thanks Ulrike Fischer).

<span id="page-1-10"></span><span id="page-1-9"></span><sup>19</sup> \int\_new:N \g\_\_zrefcheck\_abschap\_int <sup>20</sup> \int\_new:N \g\_\_zrefcheck\_abssec\_int

(*End definition for* \g\_\_zrefcheck\_abschap\_int *and* \g\_\_zrefcheck\_abssec\_int*.*)

If the documentclass does not define \chapter the only thing that happens is that the chapter counter is never incremented, and the section one never reset.

```
21 \AddToHook { cmd / chapter / before }
22 \{23 \int_gincr:N \g__zrefcheck_abschap_int
24 \int_zero:N \g__zrefcheck_abssec_int
25
```

```
26 \zref@newprop { zc@abschap } [0] { \int_use:N \g__zrefcheck_abschap_int }
27 \zref@addprop \ZREF@mainlist { zc@abschap }
28 \AddToHook { cmd / section / before }
```
- <span id="page-2-5"></span><span id="page-2-2"></span>{ \int\_gincr:N \g\_\_zrefcheck\_abssec\_int }
- <span id="page-2-7"></span>\zref@newprop { zc@abssec } [0] { \int\_use:N \g\_\_zrefcheck\_abssec\_int }
- <span id="page-2-13"></span>\zref@addprop \ZREF@mainlist { zc@abssec }

These are the lists of properties to be used by zref-check, that is, the list of properties the references and targets store. This is the minimum set required, more properties may be added according to options.

```
32 \zref@newlist { zrefcheck-check }
33 \zref@addprops { zrefcheck-check }
34 {
35 page , % for messages
36 abspage ,
37 zc@abschap ,
38 zc@abssec
39 }
40 \zref@newlist { zrefcheck-target }
41 \zref@addprops { zrefcheck-target }
42 {
43 page , % so that \zpageref can refer to it
44 abspage ,
45 zc@abschap ,
46 zc@abssec
47 }
48 \zref@newlist { zrefcheck-end }
49 \zref@addprops { zrefcheck-end }
50 \frac{1}{20}51 abspage ,
52 zc@abschap ,
53 zc@abssec
54 }
```
## <span id="page-2-19"></span><span id="page-2-16"></span><span id="page-2-0"></span>**4 Plumbing**

#### <span id="page-2-22"></span><span id="page-2-4"></span><span id="page-2-1"></span>**4.1 Messages**

```
\__zrefcheck_message:nnnn
```

```
\__zrefcheck_message:nnnx 55 \cs_new_protected:Npn \__zrefcheck_message:nnnn #1#2#3#4
                              56 {
                              57 \use:c { msg_ \l__zrefcheck_msglevel_tl :nnnnn }
                              58 \{ \text{zref-check } \} \{ \#1 \} \{ \#2 \} \{ \#3 \} \{ \#4 \}59 }
                              60 \cs_generate_variant:Nn \__zrefcheck_message:nnnn { nnnx }
```
<span id="page-2-20"></span><span id="page-2-3"></span>(*End definition for* \\_\_zrefcheck\_message:nnnn*.*)

```
61 \msg_new:nnn { zref-check } { check-failed }
62 { Failed~check~'#1'~for~label~'#2'~on~page~#3~\msg_line_context:. }
63 \msg_new:nnn { zref-check } { double-check }
64 { Double-check~'#1'~for~label~'#2'~on~page~#3~\msg_line_context:. }
```

```
65 \msg_new:nnn { zref-check } { check-missing }
   66 { Check~'#1'~not~defined~\msg_line_context:. }
67 \msg_new:nnn { zref-check } { property-undefined }
68 { Property~'#1'~not~defined~\msg_line_context:. }
69 \msg_new:nnn { zref-check } { property-not-in-label }
70 { Label~'#1'~has~no~property~'#2'~\msg_line_context:. }
71 \msg_new:nnn { zref-check } { property-not-integer }
    72 { Property~'#1'~for~label~'#2'~not~an~integer~\msg_line_context:. }
73 \msg_new:nnn { zref-check } { hyperref-preamble-only }
74 \text{ } \text{ }75 Option~'hyperref'~only~available~in~the~preamble. \iow_newline:
76 Use~the~starred~version~of~'\noexpand\zcheck'~instead.
77 }
78 \text{ N} \text{new:} m { zref-check } { missing-hyperref }
79 { Missing~'hyperref'~package. \iow_newline: Setting~'hyperref=false'. }
80 \msg_new:nnn { zref-check } { ignore-document-only }
81 \quad \mathsf{f}82 Option~'ignore'~only~available~in~the~document. \iow_newline:
83 Use~option~'msglevel'~instead.
84 }
85 \msg_new:nnn { zref-check } { option-preamble-only }
    86 { Option~'#1'~only~available~in~the~preamble~\msg_line_context:. }
87 \msg_new:nnn { zref-check } { closerange-not-positive-integer }
88 {
89 Option~'closerange'~not~a~positive~integer~\msg_line_context:.~
90 Using~default~value.
91 }
92 \msg_new:nnn { zref-check } { labelcmd-undefined }
93 {
94 Control~sequence~named~'#1'~used~in~option~'labelcmd'~is~not~defined.~
95 Using~default~value.
96 }
```
### <span id="page-3-21"></span><span id="page-3-20"></span><span id="page-3-19"></span><span id="page-3-11"></span><span id="page-3-10"></span><span id="page-3-5"></span><span id="page-3-0"></span>**4.2 Integer testing**

\\_\_zrefcheck\_is\_integer:n \\_\_zrefcheck\_int\_to\_roman:w

<span id="page-3-26"></span>From <https://tex.stackexchange.com/a/244405> (thanks Enrico Gregorio, aka 'egreg'), also see <https://tex.stackexchange.com/a/19769>. Following the l3styleguide, I made a copy of  $\mathcal{L}_\text{int\_tot\_roman:w}$ , since it is an internal function from the int module, but we still get a warning from l3build doc, complaining about it. And we're using \tl\_if\_empty:oTF instead of \tl\_if\_blank:oTF as in egreg's answer, since \romannumeral is defined so that "the expansion is empty if the number is zero or negative", not "blank". A couple of comments about this technique: the underlying \romannumeral ignores space tokens and explicit signs (+ and -) in the expansion and hence it can only be used to test positive integers; also the technique cannot distinguish whether it received an empty argument or if "the expansion was empty" as a result of receiving number as argument, so this must also be controlled for since, in our use case, this may happen.

```
97 \cs_new_eq:NN \__zrefcheck_int_to_roman:w \__int_to_roman:w
98 \prg_new_conditional:Npnn \__zrefcheck_is_integer:n #1 { p, T , F , TF }
99 {
100 \tl_if_empty:oTF {#1}
101 { \prg_return_false: }
```

```
102 \qquad \qquad103 \tl_if_empty:oTF { \__zrefcheck_int_to_roman:w -0#1 }
104 { \prg_return_true: }
105 { \prg_return_false: }
106 }
107 }
```

```
(End definition for \__zrefcheck_is_integer:n and \__zrefcheck_int_to_roman:w.)
```
 $\setminus$  zrefcheck is integer rgx:n A possible alternative to  $\setminus$  zrefcheck is integer:n is to use a straightforward regexp match (see <https://tex.stackexchange.com/a/427559>). It does not suffer from the mentioned caveats from the  $\_{\_int}$ to\_roman:w technique, however, while \\_\_zrefcheck\_is\_integer:n is expandable, \\_\_zrefcheck\_is\_integer\_rgx:n is not. Also,  $\setminus$  zrefcheck is integer rgx:n is probably slower.

```
108 \prg_new_protected_conditional:Npnn \__zrefcheck_is_integer_rgx:n #1 { TF }
109 {
110 \regex_match:nnTF { \A\d+\Z } {#1}
111 \{ \preccurlyeq_{\n11}112 { \prg_return_false: }
113 }
```
<span id="page-4-15"></span>(*End definition for* \\_\_zrefcheck\_is\_integer\_rgx:n*.*)

## <span id="page-4-0"></span>**4.3 Options**

#### <span id="page-4-20"></span><span id="page-4-12"></span><span id="page-4-8"></span><span id="page-4-5"></span><span id="page-4-4"></span><span id="page-4-3"></span>**hyperref option**

```
\l__zrefcheck_use_hyperref_bool
```

```
\l_zrefcheck_warn_hyperref_bool 114 \bool_new:N \l__zrefcheck_use_hyperref_bool
                         115 \bool_new:N \l__zrefcheck_warn_hyperref_bool
                         116 \keys_define:nn { zref-check }
                         117 \frac{11}{2}118 hyperref .choice: ,
                         119 hyperref / auto .code:n =
                         120 \, f
                         121 \bool_set_true:N \l__zrefcheck_use_hyperref_bool
                         122 \bool_set_false:N \l__zrefcheck_warn_hyperref_bool
                         \begin{array}{ccc} 123 & \hspace{15mm} & \end{array}124 hyperref / true .code:n =
                         125 f
                         126 \bool_set_true:N \l__zrefcheck_use_hyperref_bool
                         127 \bool_set_true:N \l__zrefcheck_warn_hyperref_bool
                         128 },
                         129 hyperref / false .code:n =
                         130 \qquad \qquad \text{f}131 \bool_set_false:N \l__zrefcheck_use_hyperref_bool
                         132 \bool_set_false:N \l__zrefcheck_warn_hyperref_bool
                         133 } ,
                         134 hyperref .initial:n = auto,
                         135 hyperref .default:n = auto
                         136 }
```
<span id="page-4-10"></span><span id="page-4-9"></span><span id="page-4-7"></span><span id="page-4-6"></span><span id="page-4-2"></span>(*End definition for* \l\_\_zrefcheck\_use\_hyperref\_bool *and* \l\_\_zrefcheck\_warn\_hyperref\_bool*.*) 137 \AddToHook { begindocument }

```
138 \, \text{f}139 \@ifpackageloaded { hyperref }
140 \qquad \qquad141 \bool_if:NT \l__zrefcheck_use_hyperref_bool
142 \left\{ \begin{array}{c} \end{array} \right\}143 \RequirePackage { zref-hyperref }
144 \zref@addprop { zrefcheck-target } { anchor }
145 }
146 }
147 \left\{ \begin{array}{ccc} 1 & 1 & 1 \\ 1 & 1 & 1 \end{array} \right\}148 \bool_if:NT \l__zrefcheck_warn_hyperref_bool
149 { \msg_warning:nn { zref-check } { missing-hyperref } }
150 \bool_set_false:N \l__zrefcheck_use_hyperref_bool
151 }
152 \keys_define:nn { zref-check }
153 {
154 hyperref .code:n =
155 { \msg_warning:nn { zref-check } { hyperref-preamble-only } }
156 }
157 }
```
<span id="page-5-8"></span><span id="page-5-7"></span><span id="page-5-5"></span><span id="page-5-2"></span>**msglevel option**

\l\_\_zrefcheck\_msglevel\_tl

```
158 \tl_new:N \l__zrefcheck_msglevel_tl
 159 \keys_define:nn { zref-check }
 160 {
 161 msglevel .choice: ,
 162 msglevel / warn .code:n =
 163 { \tl_set:Nn \l__zrefcheck_msglevel_tl { warning } } ,
 164 msglevel / info .code:n =
 165 { \tl_set:Nn \l__zrefcheck_msglevel_tl { info } } ,
 166 msglevel / none .code:n =
 \verb|167|{t1_set:Nn \l1_zzrefcheck_msglevel_t1 {none } } \;,168 msglevel / obeydraft .code:n =
 169 \qquad \qquad \qquad \qquad \qquad \qquad \qquad \qquad \qquad \qquad \qquad \qquad \qquad \qquad \qquad \qquad \qquad \qquad \qquad \qquad \qquad \qquad \qquad \qquad \qquad \qquad \qquad \qquad \qquad \qquad \qquad \qquad \qquad \qquad \qquad \qquad \170 \ifdraft
 171 { \tl_set:Nn \l__zrefcheck_msglevel_tl { info } }
 172 { \tl_set:Nn \l__zrefcheck_msglevel_tl { warning } }
 173 },
 174 msglevel / obeyfinal .code:n =
 175 {
 176 \ifoptionfinal
 177 { \tl_set:Nn \l_zrefcheck_msglevel_tl { warning } }
 178 { \tl_set:Nn \l__zrefcheck_msglevel_tl { info } }
 179 },
 180 msglevel .value_required:n = true ,
 181 msglevel .initial:n = warn,
ignore is a convenience alias for msglevel=none, but only for use in the document body.
 182 ignore .code:n =
 183 { \msg_warning:nn { zref-check } { ignore-document-only } } ,
 184 ignore .value_forbidden:n = true
 185 }
```

```
(End definition for \l__zrefcheck_msglevel_tl.)
 186 \AddToHook { begindocument }
 187 {
 188 \keys_define:nn { zref-check }
 189 \{ \text{ignore .meta:} n = \{ \text{ msglevel = none } \} \}190 }
```
#### <span id="page-6-19"></span>**onpage option**

```
\l__zrefcheck_msgonpage_bool
```

```
191 \bool_new:N \l__zrefcheck_msgonpage_bool
192 \keys_define:nn { zref-check }
193 {
194 onpage .choice: ,
195 onpage / labelseq .code:n =
196 f
197 \bool_set_false:N \l__zrefcheck_msgonpage_bool
198 },
199 onpage / msg .code:n =
200 {
201 \bool_set_true:N \l__zrefcheck_msgonpage_bool
\frac{1}{202} } ,
203 onpage / obeydraft .code:n =
204 \qquad \qquad \qquad205 \ifdraft
206 { \bool_set_false:N \l__zrefcheck_msgonpage_bool }
207 { \bool_set_true:N \l__zrefcheck_msgonpage_bool }
208 } ,
209 onpage / obeyfinal .code:n =
210 {
211 \ifoptionfinal
212 { \bool_set_true:N \l__zrefcheck_msgonpage_bool }
213 { \bool_set_false:N \l__zrefcheck_msgonpage_bool }
214 } ,
215 onpage .value_required:n = true ,
216 onpage .initial:n = labelseq
217 }
```

```
(End definition for \l__zrefcheck_msgonpage_bool.)
```
#### <span id="page-6-17"></span>**closerange option**

\l\_\_zrefcheck\_close\_range\_int

```
218 \int_new:N \l__zrefcheck_close_range_int
219 \keys_define:nn { zref-check }
220 {
221 closerange .code:n =
222 \left\{ \begin{array}{ccc} 2 & 2 & 1 \\ 2 & 2 & 1 \end{array} \right\}223 \__zrefcheck_is_integer_rgx:nTF {#1}
224 \{ \int \left[ set: Nn \lrcorner_zrefcheck\_close\_range\_int \{ \int \{ #1} \} \} \right]225 {
226 \msg_warning:nn { zref-check } { closerange-not-positive-integer }
227 \int \int \left[ \text{set:} \ln \ l \right] zrefcheck_close_range_int { 5 }
```

```
228 }
229 }
230 closerange .value_required:n = true ,
231 closerange .initial:n = 5
232 }
```

```
(End definition for \l__zrefcheck_close_range_int.)
```
#### <span id="page-7-19"></span><span id="page-7-18"></span><span id="page-7-16"></span><span id="page-7-15"></span><span id="page-7-10"></span><span id="page-7-3"></span><span id="page-7-2"></span>**labelcmd option**

<span id="page-7-14"></span><span id="page-7-13"></span><span id="page-7-12"></span><span id="page-7-9"></span><span id="page-7-7"></span><span id="page-7-6"></span><span id="page-7-5"></span><span id="page-7-4"></span><span id="page-7-1"></span><span id="page-7-0"></span>**} }**  $\left\{ \begin{array}{ccc} 2 & 2 & 1 \\ 1 & 2 & 3 \\ 2 & 3 & 2 \end{array} \right\}$ 

**}** }

{

<span id="page-7-11"></span>\keys\_define:nn { zref-check }

```
\l_zrefcheck_target_label_tl I'd love to receive the macro itself rather than it's name, but this would bring unwarranted
                            complications: https://tex.stackexchange.com/a/489570.
                              233 \tl_new:N \l__zrefcheck_target_label_tl
                             234 \bool_new:N \l__zrefcheck_target_label_bool
                             235 \keys_define:nn { zref-check }
                             236 {
                             237 labelcmd .code:n =
                              238 {
                              239 \tl_set:Nn \l_zrefcheck_target_label_tl {#1}
                              240 \bool_set_true:N \l__zrefcheck_target_label_bool
                              241 },
                              242 labelcmd .value_required:n = true ,
                              243 }
                             (End definition for \l__zrefcheck_target_label_tl.)
\_zrefcheck_target_label:n Default definition of the function for user label setting in \zctarget and zcregion. It
                             may be redefined at begindocument according to option labelcmd.
                              244 \cs_new_protected:Npn \__zrefcheck_target_label:n #1
                             245 { \zref@labelbylist {#1} { zrefcheck-target } }
                             (End definition for \__zrefcheck_target_label:n.)
                              246 \AddToHook { begindocument }
                             247 {
                              248 \bool_if:NT \l__zrefcheck_target_label_bool
                              249 {
                              250 \tl_if_blank:VT \l__zrefcheck_target_label_tl
                              _{251} { \tl_clear:N \l__zrefcheck_target_label_tl }
                              \verb|2522| \texttt{CIS} if\_exist: \texttt{CTF} { \l_zrefcheck\_target\_label\_tl } }253 \left\{ \begin{array}{c} \end{array} \right\}254 \cs_set_protected:Npx \__zrefcheck_target_label:n #1
                              255 \left\{256 \exp_not:o
                              257 { \cs:w \l_zrefcheck_target_label_tl \cs_end: }
                              258 {#1}
```
<span id="page-7-20"></span> $\{$  labelcmd-undefined } { \l\_zrefcheck\_target\_label\_tl }  $\}$ 

<span id="page-7-8"></span>262 \exp\_args:Nnno \msg\_warning:nnn { zref-check }

```
268 labelcmd .code:n =
269 \qquad \qquad \text{ }270 \msg_warning:nnn { zref-check }
271 { option-preamble-only } { labelcmd }
272 }
273 }
274 }
```
#### **Package options**

Process load-time package options (<https://tex.stackexchange.com/a/15840>).

```
275 \RequirePackage { l3keys2e }
```
<span id="page-8-4"></span><sup>276</sup> \ProcessKeysOptions { zref-check }

\zrefchecksetup Provide \zrefchecksetup.

```
277 \NewDocumentCommand \zrefchecksetup { m }
278 { \keys_set:nn { zref-check } {#1} }
```
(*End definition for* \zrefchecksetup*.*)

#### <span id="page-8-0"></span>**4.4 Position on page**

Method for determining relative position within the page: the sequence in which the labels get shipped out, inferred from the sequence in which the labels occur in the .aux file.

Some relevant info about the sequence of things: [https://tex.stackexchange.](https://tex.stackexchange.com/a/120978) [com/a/120978](https://tex.stackexchange.com/a/120978) and texdoc lthooks, section "Hooks provided by \begin{document}".

One first attempt at this was to use \zref@newlabel, which is the macro in which zref stores the label information in the aux file. When the . aux file is read at the beginning of the compilation, this macro is expanded for each of the labels. So, by redefining this macro we can feed a variable (a L3 sequence), and then do what it usually does, which is to define each label with the internal macro **\@newl@bel**, when the .aux file is read.

Patching this macro for this is not possible. First, \zref@newlabel is one of those "commands that look ahead" mentioned in ltcmdhooks documentation. Indeed, \@newl@bel receives 3 arguments, and \zref@newlabel just passes the first, the following two will be scanned ahead. Second, the ltcmdhooks hooks are not actually available when the .aux file is read, they come only after \begin{document}. Hence, redefinition would be the only alternative. My attempts at this ended up registered at <https://tex.stackexchange.com/a/604744>. But the best result in these lines was:

```
\ZREF@Robust\edef\zref@newlabel#1{
  \noexpand\seq_gput_right:Nn \noexpand\g__zrefcheck_auxfile_lblseq_seq {#1}
  \noexpand\@newl@bel{\ZREF@RefPrefix}{#1}
}
```
However, better than the above is to just read it from the . aux file directly, which relieves us from hacking into any internals. That's what David Carlisle's answer at [https:](https://tex.stackexchange.com/a/147705) [//tex.stackexchange.com/a/147705](https://tex.stackexchange.com/a/147705) does. This answer has actually been converted into the package listlbls by Norbert Melzer, but it is made to work with regular labels, not with zref's. And it also does not really expose the information in a retrievable way (as far as I can tell). So, the below is adapted from Carlisle's answer's technique (a poor man's version of it...).

There is some subtlety here as to whether this approach makes it safe for us to read the labels at this point without  $\zeta$ ref@wrapper@babel. The common wisdom is that babel's shorthands are only active after \begin{document} (e.g., [https:](https://tex.stackexchange.com/a/98897) [//tex.stackexchange.com/a/98897](https://tex.stackexchange.com/a/98897)). Alas, it is more complicated than that. Babel's documentation says (in section 9.5 Shorthands): "To prevent problems with the loading of other packages after babel we reset the catcode of the character to the original one at the end of the package and of each language file (except with KeepShorthandsActive). It is re-activate[d] again at \begin{document}. We also need to make sure that the shorthands are active during the processing of the .aux file. Otherwise some citations may give unexpected results in the printout when a shorthand was used in the optional argument of \bibitem for example." This is done with \if@filesw \immediate\write\@mainaux{...}. In other words, the catcode change is written in the .aux file itself! Indeed, if you inspect the file, you'll find them there. Besides, there is still the ominous "except with KeepShorthandsActive".

However, the *method* we're using here is not quite the same as the usual run of the .aux file, because we're actively discarding the lines for which the first token is not equal to \zref@newlabel. I have tested the famous sensitive case for this: babel french and labels with colons. And things worked as expected. Well, *if* KeepShorthandsActive is enabled *with* french and we load the package *after babel* things do break, but not quite because of the colons in the labels. Even siunitx breaks in the same conditions. . .

For reference: About what are valid characters for use in labels: [https://tex.](https://tex.stackexchange.com/a/18312) [stackexchange.com/a/18312](https://tex.stackexchange.com/a/18312). About some problems with active colons: [https://tex.](https://tex.stackexchange.com/a/89470) [stackexchange.com/a/89470](https://tex.stackexchange.com/a/89470). About the difference between L3 strings and token lists, see <https://tex.stackexchange.com/a/446381>, in particular Joseph Wright's comment: "Strings are for data that will never be typeset, for example file names, identifiers, etc.: if the material may be used in typesetting, it should be a token list." See also moewe's (CW) answer in the same lines. Which suggests using L3 strings for the reference labels might be a good catch all approach, and possibly more robust. David Carlisle's comment about inputenc and how the strings work is a caveat (see [https://tex.stackexchange.com/q/446123#comment1516961\\_446381](https://tex.stackexchange.com/q/446123#comment1516961_446381), thanks David Carlisle). Still. . . let's stick to tradition as long as it works, zref already does a great job in this regard anyway.

```
\g__zrefcheck_auxfile_lblseq_prop
```
<span id="page-9-7"></span><span id="page-9-1"></span>282 **{** 

```
279 \prop_new:N \g__zrefcheck_auxfile_lblseq_prop
(End definition for \g__zrefcheck_auxfile_lblseq_prop.)
 280 \tl_set:Nn \g_tmpa_tl { \c_sys_jobname_str .aux }
 281 \file_if_exist:nT { \g_tmpa_tl }
```
Retrieve the information from the .aux file, and store it in a property list, so that the sequence can be retrieved in key-value fashion.

```
283 \ior_open:Nn \g_tmpa_ior { \g_tmpa_tl }
284 \group_begin:
285 \int_zero:N \l_tmpa_int
286 \tl_clear:N \l_tmpa_tl
287 \tl_clear:N \l_tmpb_tl
288 \bool_set_false:N \l_tmpa_bool
289 \ior_map_variable:NNn \g_tmpa_ior \l_tmpa_tl
290 {
```

```
291 \tl_map_variable:NNn \l_tmpa_tl \l_tmpb_tl
292 {
293 \tl_if_eq:NnTF \l_tmpb_tl { \zref@newlabel }
294 \qquad \qquad \{
```
Found a \zref@label, signal it.

```
295 \bool_set_true:N \l_tmpa_bool
296 }
297 \qquad \qquad \textbf{1}298 \bool if:NTF \l tmpa bool
299 \qquad \qquad \text{29}300 \bool_set_false:N \l_tmpa_bool
301 \int_incr:N \l_tmpa_int
302 \prop_gput:Nxx \g__zrefcheck_auxfile_lblseq_prop
\{ \l \ifmmode\lambda\else$\lambda$\fi\right\} { \l_tmpb_tl } { \int_use:N \l_tmpa_int }
304 }
\overline{\mathbf{S}} 305
```
<span id="page-10-9"></span><span id="page-10-7"></span><span id="page-10-6"></span>If there is not a match of the first token with \zref@newlabel, break the loop and discard the rest of the line, to ensure no babel calls to \catcode in the .aux file get expanded. This also breaks the loop and discards the rest of the \zref@newlabel lines after we got the label we wanted, since we reset \l\_tmpa\_bool in the T branch.

```
306<br>307<br>307307 }
308 }
309 }
310 }
311 \group_end:
312 \ior_close:N \g_tmpa_ior
313 }
```
<span id="page-10-8"></span><span id="page-10-5"></span>The alternate method I had considered (more than that...) for this was using yx coordinates supplied by zref's savepos module. However, this approach brought in a number of complexities, including the need to patch either \zref@label or \ZREF@label. In addition, the technique was at the bottom fundamentally flawed. Ulrike Fischer was very much right when she said that "structure and position are two different beasts" (<https://github.com/ho-tex/zref/issues/12#issuecomment-880022576>). It is true that the checks based on it behaved decently, in normal circumstances, and except for outrageous label placement by the user, it would return the expected results. We don't really need exact coordinates to decide "above/below". Besides, it would do an exact job for the dedicated target macros of this package. It is also true that the "page" for \pageref is stored with the value of where the \label is placed, wherever that may be. However, I could not conceive a situation where the yx criterion would perform clearly better than the labelseq one. And, if that's the case, and considering the complications it brings, this check was a slippery slope. All in all, I've decided to drop it.

#### <span id="page-10-0"></span>**4.5 Counter**

We need a dedicated counter for the labels generated by the checks and targets. The value of the counter is not relevant, we just need it to be able to set proper anchors with \refstepcounter. And, since I couldn't find a \refstepcounter equivalent in L3, we use a standard 2e counter here. I'm also using the technique to ensure the counter is

<span id="page-11-12"></span>never reset that is used by zref-abspage.sty and \zref@require@unique. Indeed, the requirements are the same, we need numbers ensured to be *unique* in the counter.

- <span id="page-11-2"></span>314 \begingroup
- <span id="page-11-7"></span><sup>315</sup> \let \@addtoreset \ltx@gobbletwo
- <span id="page-11-9"></span>316 \newcounter { zrefcheck }
- <span id="page-11-6"></span>317 **\endgroup**
- <span id="page-11-11"></span>318 \setcounter { zrefcheck } { 0 }

### <span id="page-11-16"></span><span id="page-11-0"></span>**4.6 Label formats**

\\_\_zrefcheck\_check\_lblfmt:n \\_\_zrefcheck\_check\_lblfmt:n {⟨check id int⟩}

\\_zrefcheck\_end\_lblfmt:n \\_zrefcheck\_end\_lblfmt:n { $\langle$ label}}

<span id="page-11-4"></span>320 \cs\_new:Npn \\_\_zrefcheck\_end\_lblfmt:n #1 { #1 @zrefcheck }

(*End definition for* \\_\_zrefcheck\_end\_lblfmt:n*.*)

<span id="page-11-17"></span>(*End definition for* \\_\_zrefcheck\_check\_lblfmt:n*.*)

#### <span id="page-11-15"></span><span id="page-11-1"></span>**4.7 Property values**

\zrefcheck\_get\_astl:nnn A convenience function to retrieve property values from labels. Uses \g\_\_zrefcheck\_ auxfile lblseq prop for lblseq, and calls \zref@extractdefault for everything else.

<span id="page-11-3"></span>319 \cs\_new:Npn \\_\_zrefcheck\_check\_lblfmt:n #1 { zrefcheck@ \int\_use:N #1 }

We cannot use the "return value" of  $\_{z}$ refcheck\_get\_astl:nnn or  $\_{z}$ refcheck\_get\_asint:nnn directly, because we need to use the retrieved property values as arguments in the checks, however we use here a number of non-expandable operations. Hence, we receive a local tl/int variable as third argument and set that, so that it is available (and expandable) at the place of use, and also make these functions 'protected' (see egreg's <https://tex.stackexchange.com/a/572903>: "a function that performs assignments should be protected"). For this reason, we do not group here, because we are passing a local variable around, but it is expected this function will be called within a group.

We're returning  $\c_{\text{empty}t}$  tl in case of failure to find the intended property value (explicitly in  $\zeta$ ref@extractdefault, but that is also what  $\zeta$  clear:N does).

\zrefcheck\_get\_astl:nnn {⟨label⟩} {⟨prop⟩} {⟨tl var⟩}

```
321 \cs_new_protected:Npn \zrefcheck_get_astl:nnn #1#2#3
322 \frac{1}{2}323 \tl_clear:N #3
324 \tl_if_eq:nnTF {#2} { lblseq }
325 {
326 \prop_get:NnNF \g__zrefcheck_auxfile_lblseq_prop {#1} #3
327 \qquad \qquad328 \msg_warning:nnnn { zref-check }
{329} { property-not-in-label } {41} {42}330 }
331 }
332 {
```
<span id="page-12-0"></span>There are three things we need to check to ensure the information we are trying to retrieve here exists: the existence of {⟨*label*⟩}, the existence of {⟨*prop*⟩}, and whether the particular label being queried actually contains the property. If that's all in place, the value is passed to the checks, and it's their responsibility to verify the consistency of this value.

The existence of the label is an user facing issue, and a warning for this is placed in \\_\_zrefcheck\_zcheck:nnnnn (and done with \zref@refused). We do check here though for definition with \zref@ifrefundefined and silently do nothing if it is undefined, to reduce irrelevant warnings in a fresh compilation round. The other two are more "internal" problems, either some problem with the checks, or with the configuration of zref for their consumption.

```
333 \zref@ifrefundefined {#1}
334 {}
335 \{336 \zref@ifpropundefined {#2}
337 { \msg_warning:nnnn { zref-check } { property-undefined } {#2} }
338 \qquad \qquad \qquad \qquad339 \zref@ifrefcontainsprop {#1} {#2}
340 \left\{341 \text{ht} set:Nx #3
\{ \zref@extractdefault {\#1} {\#2} {\ \c\_empty_t } \}343 }
344 \left\{ \begin{array}{c} \end{array} \right\}345 \msg_warning:nnnn
                   \{ zref-check \} \{ property-not-in-label \} \{#1\} \{#2\}347 }
348 }
349 }
350 }
351 }
```
<span id="page-12-10"></span><span id="page-12-3"></span>(*End definition for* \zrefcheck\_get\_astl:nnn*.*)

\l\_zrefcheck\_integer\_bool \zrefcheck\_get\_asint:nnn is a very convenient wrapper around the more general \zrefcheck\_get\_astl:nnn, since almost always we'll be wanting to compare numbers in the checks. However, it is quite hard for it to ensure an integer is *always* returned in the case of errors. And those do occur, even in a well structured document (e.g., in a first round of compilation). To complicate things, the L3 integer predicates are *very* sensitive to receiving any other kind of data, and they *scream*. To handle this \zrefcheck\_get\_asint:nnn uses \l\_\_zrefcheck\_integer\_bool to signal if an integer could not be returned. To use this function always set  $\lceil$  zrefcheck integer bool to true first, then call it as much as you need. If any of these calls got is returning anything which is not an integer, \l\_\_zrefcheck\_integer\_bool will have been set to false, and you should check that this hasn't happened before actually comparing the integers (\bool\_lazy\_and:nnTF is your friend).

<span id="page-12-1"></span><sup>352</sup> \bool\_new:N \l\_\_zrefcheck\_integer\_bool

<span id="page-12-11"></span>(*End definition for* \l\_\_zrefcheck\_integer\_bool*.*)

\l\_\_zrefcheck\_propval\_tl

<span id="page-12-8"></span><sup>353</sup> \tl\_new:N \l\_\_zrefcheck\_propval\_tl

```
(End definition for \l__zrefcheck_propval_tl.)
```

```
\zrefcheck_get_asint:nnn \zrefcheck_get_asint:nnn {\langlelabel\rangle} {\langleprop\rangle} {\langleint var\rangle}
                              354 \cs_new_protected:Npn \zrefcheck_get_asint:nnn #1#2#3
                              355 {
                              356 \zrefcheck_get_astl:nnn {#1} {#2} { \l__zrefcheck_propval_tl }
                              357 \__zrefcheck_is_integer:nTF { \l__zrefcheck_propval_tl }
                              358 {
                             Make it an integer data type.
                              359 \int_58 \int_5 \frac{43}{ \int_5} \left\{ \frac{1}{\frac{2}refcheck1^{1}} \right\}360 }
```

```
361 {
362 \bool_set_false:N \l__zrefcheck_integer_bool
363 \zref@ifrefundefined {#1}
```
<span id="page-13-11"></span>Keep silent if ref is undefined to reduce irrelevant warnings in a fresh compilation round. Again, this is also not the point to check for undefined references, that's a task for \\_\_zrefcheck\_zcheck:nnnnn.

```
364 { }
365 \left\{ \begin{array}{c} \end{array} \right\}366 \msg_warning:nnnn { zref-check }
367 { property-not-integer } {#2} {#1}
368 }
369 }
370 }
```
(*End definition for* \zrefcheck\_get\_asint:nnn*.*)

## <span id="page-13-0"></span>**5 User interface**

#### <span id="page-13-16"></span><span id="page-13-1"></span>**5.1** \zcheck

\zcheck The {⟨*text*⟩} argument of \zcheck should not be long, since \hyperlink cannot receive a long argument. Besides, there is no reason for it to be. Note, also, that hyperlinks crossing page boundaries have some known issues: [https://tex.stackexchange.com/](https://tex.stackexchange.com/a/182769) [a/182769](https://tex.stackexchange.com/a/182769), <https://tex.stackexchange.com/a/54607>, [https://tex.stackexchange.](https://tex.stackexchange.com/a/179907) [com/a/179907](https://tex.stackexchange.com/a/179907).

```
\zcheck⟨*⟩[⟨checks/options⟩]{⟨labels⟩}{⟨text⟩}
```

```
371 \NewDocumentCommand \zcheck { s O { } m m }
```

```
372 { \zref@wrapper@babel \__zrefcheck_zcheck:nnnn {#3} {#1} {#2} {#4} }
```
<span id="page-13-19"></span><span id="page-13-10"></span><span id="page-13-7"></span>(*End definition for* \zcheck*.*)

```
\l__zrefcheck_zcheck_labels_seq
        \g__zrefcheck_id_int
   \l__zrefcheck_checkbeg_tl
 \l__zrefcheck_link_label_tl
\l__zrefcheck_link_anchor_tl
\l__zrefcheck_link_star_bool
                                373 \seq_new:N \l__zrefcheck_zcheck_labels_seq
                                374 \int_new:N \g__zrefcheck_id_int
                                375 \tl_new:N \l__zrefcheck_checkbeg_tl
                                376 \tl_new:N \l__zrefcheck_link_label_tl
                                377 \tl_new:N \l__zrefcheck_link_anchor_tl
                                378 \bool_new:N \l__zrefcheck_link_star_bool
```

```
(End definition for \l__zrefcheck_zcheck_labels_seq and others.)
```
\\_\_zrefcheck\_zcheck:nnnn An intermediate internal function, which does the actual heavy lifting, and places {⟨*labels*⟩} as first argument, so that it can be protected by \zref@wrapper@babel in \zcheck. This is the same procedure as the one used in the definition of \zref in zref-user.sty for protection of babel active characters.

```
\verb+\_zrefcheck_zcheck:nnnn { \langle labels \rangle } { { \langle (check/options) \rangle } { \langle (text) \rangle } }
```

```
379 \cs_new_protected:Npn \__zrefcheck_zcheck:nnnn #1#2#3#4
380 \frac{1}{20}381 \group_begin:
```
<span id="page-14-5"></span>Process local options and checks.

```
382 \keys_set:nn { zref-check / zcheck } {#3}
 383 \seq_set_from_clist:Nn \l__zrefcheck_zcheck_labels_seq {#1}
Names of the labels for this zcheck call.
 384 \int_gincr:N \g__zrefcheck_id_int
```

```
385 \tl_set:Nx \l__zrefcheck_checkbeg_tl
386 { \__zrefcheck_check_lblfmt:n { \g__zrefcheck_id_int } }
```
Set checkbeg label.

```
387 \zref@labelbylist { \l__zrefcheck_checkbeg_tl } { zrefcheck-check }
```
Typeset {⟨*text*⟩}, with hyperlink when appropriate. Even though the first argument can receive a list of labels, there is no meaningful way to set links to multiple targets. Hence, only the first one is considered for hyperlinking.

```
388 \seq_get:NN \l__zrefcheck_zcheck_labels_seq \l__zrefcheck_link_label_tl
389 \bool_set:Nn \l__zrefcheck_link_star_bool {#2}
390 \zref@ifrefundefined { \l_zrefcheck_link_label_tl }
```
<span id="page-14-12"></span>If the reference is undefined, just typeset.

<span id="page-14-21"></span><span id="page-14-20"></span><span id="page-14-4"></span><span id="page-14-1"></span>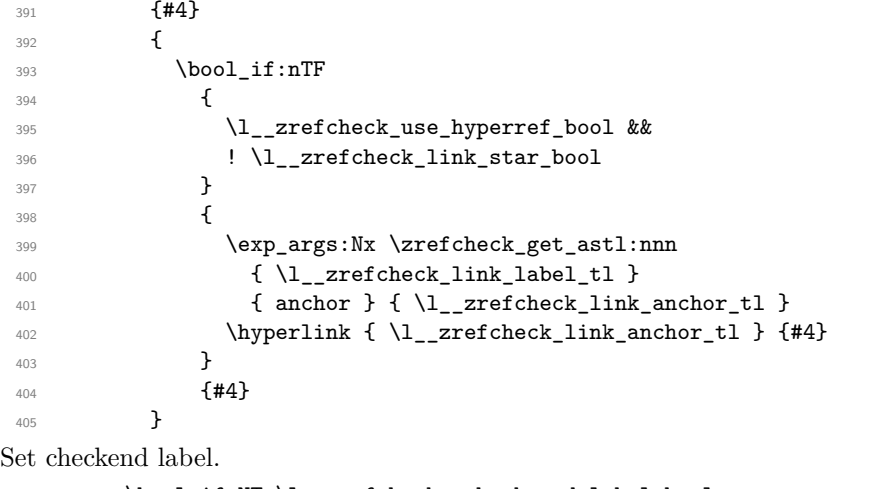

<span id="page-14-19"></span><span id="page-14-18"></span><span id="page-14-17"></span><span id="page-14-14"></span><span id="page-14-6"></span><span id="page-14-0"></span><sup>406</sup> \bool\_if:NT \l\_\_zrefcheck\_zcheck\_end\_label\_bool 407 **{** 408 \zref@labelbylist  ${ \ }_{209}$  {  $\ }_{2}$ refcheck\_end\_lblfmt:n {  $\lq L_2$ refcheck\_checkbeg\_tl } } 410 **{ zrefcheck-end }** 411 **}** 

Check if ⟨*labels*⟩ are defined.

<span id="page-14-10"></span>412 \seq\_map\_function:NN \l\_zrefcheck\_zcheck\_labels\_seq \zref@refused

<span id="page-15-7"></span>Run the checks.

```
\setminus_zrefcheck_run_checks:nnx { \setminus l_zrefcheck_zcheck_checks_seq }
414 { \l__zrefcheck_zcheck_labels_seq } { \l__zrefcheck_checkbeg_tl }
415 \group_end:
416 }
```
(*End definition for* \\_\_zrefcheck\_zcheck:nnnn*.*)

## <span id="page-15-17"></span><span id="page-15-0"></span>**5.2 Targets**

\zctarget \zctarget{⟨label⟩}{⟨text⟩}

```
417 \NewDocumentCommand \zctarget { m +m }
418 \sim f
```
Group contents of \zctarget to avoid leaking the effects of \refstepcounter over \@currentlabel. The same care is not needed for zcregion, since the environment is already grouped.

```
419 \group_begin:
420 \refstepcounter { zrefcheck }
421 \zref@wrapper@babel \__zrefcheck_target_label:n {#1}
422 \text{H}423 \zref@wrapper@babel
\verb|424| \verb|24| \verb|24| \verb|24| \verb|24| \verb|24| \verb|24| \verb|24| \verb|24| \verb|24| \verb|24| \verb|24| \verb|24| \verb|24| \verb|24| \verb|24| \verb|24| \verb|24| \verb|24| \verb|24| \verb|24| \verb|24| \verb|24| \verb|24| \verb|24| \verb|24| \verb|24| \verb|24| \verb|24| \verb|24| \verb|24| \verb|24| \verb|24| \verb|24| \verb|24| \verb|24| \verb|425 \group_end:
426 }
```
<span id="page-15-10"></span><span id="page-15-4"></span>(*End definition for* \zctarget*.*)

...

\begin{zcregion}{⟨label⟩}

```
zcregion
```
<span id="page-15-16"></span><span id="page-15-14"></span><span id="page-15-9"></span><span id="page-15-6"></span>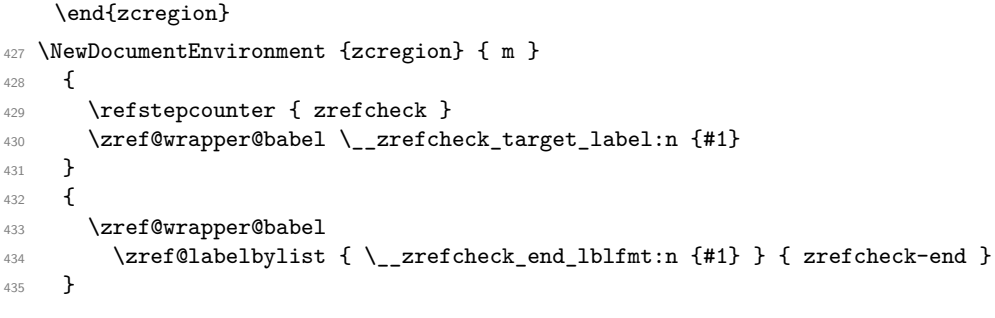

<span id="page-15-15"></span><span id="page-15-11"></span>(*End definition for* zcregion*.*)

## <span id="page-15-1"></span>**6 Checks**

What is needed define a zref-check check?

First, a conditional function defined with:

\prg\_new\_protected\_conditional:Npnn \\_\_zrefcheck\_check\_⟨check⟩:nn #1#2 { F } where ⟨*check*⟩ is the name of the check, the first argument is the {⟨*label*⟩} and the second the {⟨*reference*⟩}. The existence of the check is verified by the existence of the function with this name-scheme (and signatures). As usual, this function must return either \prg\_return\_true: or \prg\_return\_false:. Of course, you can define other variants

<span id="page-16-7"></span>if you need them internally, it is just that what the package does expect and verifies is the existence of the :nnF variant.

Note that the naming convention of the checks adopts the perspective of the ⟨*reference*⟩. That is, the "before" check should return true if the ⟨*label*⟩ occurs before the "reference".

The check conditionals are expected to retrieve zref's label information with \zrefcheck\_get\_astl:nnn or \zrefcheck\_get\_asint:nnn. Also, technically speaking, the ⟨*reference*⟩ argument is also a label, actually a pair of them, as set by \zcheck. For the "labels", any zref property in zref's main list is available, the "references" store the properties in the zrefcheck list. Besides those, there is also the lblseq (fake) property (for either "labels" or "references"), stored in \g\_\_zrefcheck\_auxfile\_lblseq\_prop.

Second, the required properties of labels and references must be duly registered for zref. This can be done with \zref@newprop, \zref@addprop and friends, as usual.

Third, the check must be registered as a key which gets setup in \zcheck by the zref-check / zcheck key set.

Fourth, if the check requires only a single label to work, it should be registered in \c\_\_zrefcheck\_single\_label\_checks\_seq.

#### <span id="page-16-0"></span>**6.1 Single label checks**

Some checks do not require an "end label" in  $\zeta$ check, notably the sectioning ones, which don't rely on page boundaries. Hence, in case \zcheck only calls checks in this set, we can spare the setting of the end label.

```
\c__zrefcheck_single_label_checks_seq
```
<span id="page-16-9"></span><span id="page-16-6"></span><span id="page-16-4"></span>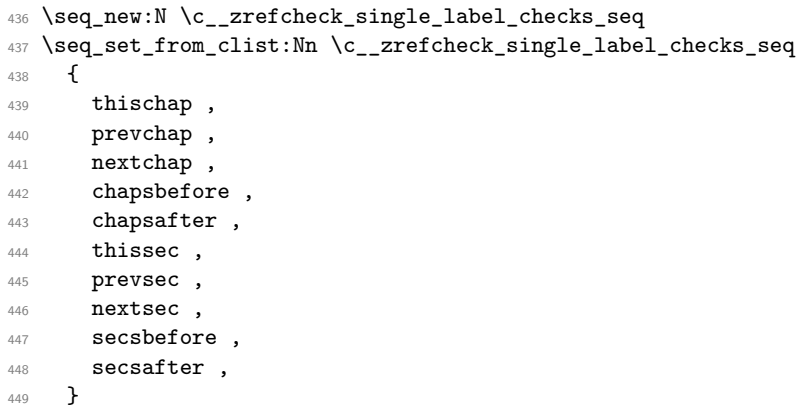

(*End definition for* \c\_\_zrefcheck\_single\_label\_checks\_seq*.*)

#### <span id="page-16-8"></span><span id="page-16-1"></span>**6.2 Setup**

\l\_\_zrefcheck\_zcheck\_checks\_seq

```
\l_zrefcheck_end_label_required_bool 450 \seq_new:N \l__zrefcheck_zcheck_checks_seq
```
<span id="page-16-5"></span><span id="page-16-2"></span><sup>451</sup> \bool\_new:N \l\_\_zrefcheck\_zcheck\_end\_label\_bool

- (*End definition for* \l\_\_zrefcheck\_zcheck\_checks\_seq *and* \l\_\_zrefcheck\_end\_label\_required\_bool*.*) First, we inherit all the main options into the keys of  $zref-check$  / zcheck.
- <span id="page-16-3"></span><sup>452</sup> \keys\_define:nn { } { zref-check / zcheck .inherit:n = zref-check }

<span id="page-17-11"></span>Then we add the checks to it.

```
453 \clist_map_inline:nn
454 {
455 thispage ,
456 prevpage ,
457 nextpage ,
458 facing ,
459 pagegap ,
460 above ,
461 below ,
462 pagesbefore ,
463 ppbefore ,
464 pagesafter ,
465 ppafter ,
466 before ,
467 after ,
468 thischap ,
469 prevchap ,
470 nextchap ,
471 chapsbefore,
472 chapsafter ,
473 thissec ,
474 prevsec,
475 nextsec ,
476 secsbefore ,
477 secsafter ,
478 close,
\begin{array}{cc} 479 & \text{far} \\ 480 & \end{array}480 }
481 {
482 \keys_define:nn { zref-check / zcheck }
483 {
484 484 485 485 4485 \left\{ \begin{array}{ccc} 4 & 6 & 6 \end{array} \right\}486 \seq_put_right:Nn \l__zrefcheck_zcheck_checks_seq {#1}
487 \text{seq}_if_in:NnF \ C_zrefcheck_single\_label\_check_seg {#1}
488 { \bool_set_true:N \l__zrefcheck_zcheck_end_label_bool }
489 } ,
490 #1 .value_forbidden:n = true ,
_{\rm 492} } <br> <br> <br> <br> <br> <br> <br> <br> <br>  <br>  <br>  
492 }
```
### <span id="page-17-12"></span><span id="page-17-9"></span><span id="page-17-6"></span><span id="page-17-5"></span><span id="page-17-1"></span><span id="page-17-0"></span>**6.3 Running**

\\_zrefcheck\_run\_checks:nnn \\_zrefcheck\_run\_checks:nnn {⟨checks⟩} {⟨labels⟩} {⟨reference⟩} ⟨*checks*⟩ are expected to be received as a sequence variable.

```
493 \cs_new_protected:Npn \__zrefcheck_run_checks:nnn #1#2#3
494 {
495 \group_begin:
496 \seq_map_inline:Nn #2
497 {
498 \seq_map_inline:Nn #1
499 { \__zrefcheck_do_check:nnn {####1} {##1} {#3} }
```

```
500 }
                              501 \group_end:
                              502 }
                              503 \cs_generate_variant:Nn \__zrefcheck_run_checks:nnn { nnx }
                             (End definition for \__zrefcheck_run_checks:nnn.)
     \l_zrefcheck_passedcheck_bool
\l zrefcheck onpage bool
    \c__zrefcheck_onpage_checks_seq
                              504 \bool_new:N \l__zrefcheck_passedcheck_bool
                              505 \bool_new:N \l__zrefcheck_onpage_bool
                              506 \seq_new:N \c__zrefcheck_onpage_checks_seq
                              507 \seq_set_from_clist:Nn \c__zrefcheck_onpage_checks_seq
                              508 { above , below , before , after }
                             (End definition for \l__zrefcheck_passedcheck_bool , \l__zrefcheck_onpage_bool , and \c__zrefcheck_-
                             onpage_checks_seq.)
                                  Variant not provided by expl3.
                              509 \cs_generate_variant:Nn \exp_args:Nnno { Nnoo }
```

```
_zrefcheck_do_check:nnn \__zrefcheck_do_check:nnn {⟨check⟩} {⟨label beg⟩} {⟨reference beg⟩}
                         510 \cs_new_protected:Npn \__zrefcheck_do_check:nnn #1#2#3
                         511 {
```
<span id="page-18-23"></span><span id="page-18-16"></span><span id="page-18-15"></span><span id="page-18-13"></span><span id="page-18-9"></span><span id="page-18-7"></span><span id="page-18-1"></span>512 \group\_begin:

⟨*label beg*⟩ may be defined or not, it is arbitrary user input. Whether this is the case is checked in \\_\_zrefcheck\_zcheck:nnnnn, and due warning already ensues. And there is no point in checking "relative position" of an undefined label. Hence, in the absence of #2, we do nothing at all here.

```
513 \zref@ifrefundefined {#2}
514 {}
515 {
516 \tl_if_empty:nF {#1}
517 \{518 \bool_set_true:N \l__zrefcheck_passedcheck_bool
519 \bool_set_false:N \l__zrefcheck_onpage_bool
520 \cs_if_exist:cTF { __zrefcheck_check_ #1 :nnF }
521 \{522 % ''label beg'' vs ''reference beg''.
523 \text{use:c } \{ \_\zeta \text{zrefcheck\_check\_} \text{ #1 } : \text{nnF } \}\{42\} \{43\}525 { \bool_set_false:N \l__zrefcheck_passedcheck_bool }
526 % ''reference end'' \emph{may} exist or not depending on the
527 % checks.
528 \zref@ifrefundefined { \__zrefcheck_end_lblfmt:n {#3} }
529530 % ''label end'' \emph{may} have been created by the
531 % target commands.
532 \zref@ifrefundefined { \__zrefcheck_end_lblfmt:n {#2} }
\left\{\right\}534535 % ''label end'' vs ''reference beg''.
536 \exp_args:Nno \use:c { __zrefcheck_check_ #1 :nnF }
\{ \ \ zrefcheck_end_lblfmt:n \{ #2 \} \} \{ #3 \}538 { \bool_set_false:N \l__zrefcheck_passedcheck_bool }
```

```
\left\{\right\}540 }541 \left\{ \begin{array}{c} \end{array} \right.542 % ''label beg'' vs ''reference end''.
543 \exp_{args: Nnno \use:c f _zrefcheck\_check\_check \#1 :nnF }\{42\} { \_{\_z} \{ \{- \} \{ \} \{ \} \}545 { \bool_set_false:N \l__zrefcheck_passedcheck_bool }
546 % ''label end'' \emph{may} have been created by the
547 % target commands.
548 \zref@ifrefundefined { \__zrefcheck_end_lblfmt:n {#2} }
\left\{\right\}\overline{\mathbf{S}}\% ''label end'' vs ''reference beg''.
552 \text{exp}\,\text{arg}\,\text{ln} \use:c { __zrefcheck_check_ #1 :nnF }
553 \{\ \ \}_{\_zrefcheck\_end\_lb1fmt:n \ \{\ \#\textbf{2}\ \} \ \{\ \#\textbf{3}\}554 { \bool_set_false:N \l__zrefcheck_passedcheck_bool }
555 % ''label end'' vs ''reference end''.
556 \exp_args:Nnoo \use:c { __zrefcheck_check_ #1 :nnF }
\{\ \setminus \_\_zrefcheck_end_lblfmt:n {#2} }
\{\ \setminus \_\_zrefcheck_end_lblfmt:n {#3} }
\label{thm:main} \mbox{\texttt{block} is a closed set\_false:} \verb|N \l_zrefcheck_pasedcheck_bool |}\sim 560 \sim 560
561 }
```
<span id="page-19-23"></span><span id="page-19-22"></span><span id="page-19-21"></span><span id="page-19-12"></span><span id="page-19-11"></span><span id="page-19-4"></span><span id="page-19-3"></span>Handle option onpage=msg. This is only granted for tests which perform "within this page" checks (above, below, before, after) *and* if any of the two by two checks uses a "within this page" comparison. If both conditions are met, signal.

<span id="page-19-29"></span><span id="page-19-28"></span><span id="page-19-27"></span><span id="page-19-26"></span><span id="page-19-25"></span><span id="page-19-24"></span><span id="page-19-19"></span><span id="page-19-18"></span><span id="page-19-17"></span><span id="page-19-16"></span><span id="page-19-15"></span><span id="page-19-13"></span><span id="page-19-8"></span><span id="page-19-7"></span><span id="page-19-6"></span><span id="page-19-5"></span><span id="page-19-1"></span><span id="page-19-0"></span>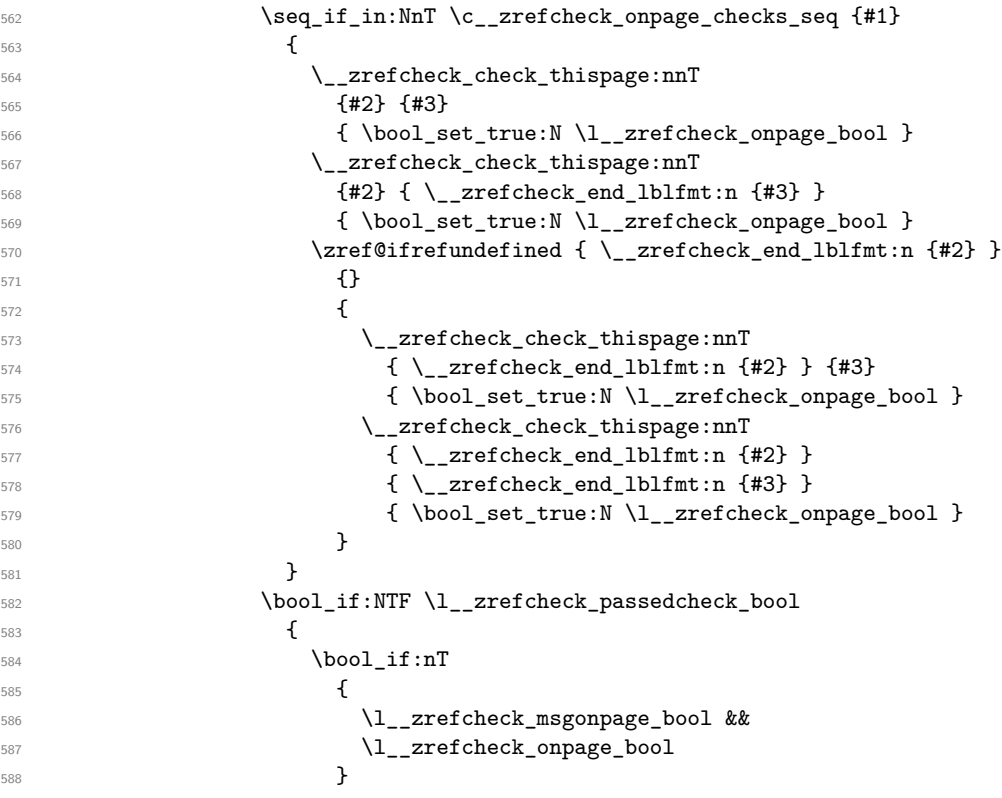

<span id="page-20-27"></span><span id="page-20-26"></span><span id="page-20-19"></span><span id="page-20-18"></span>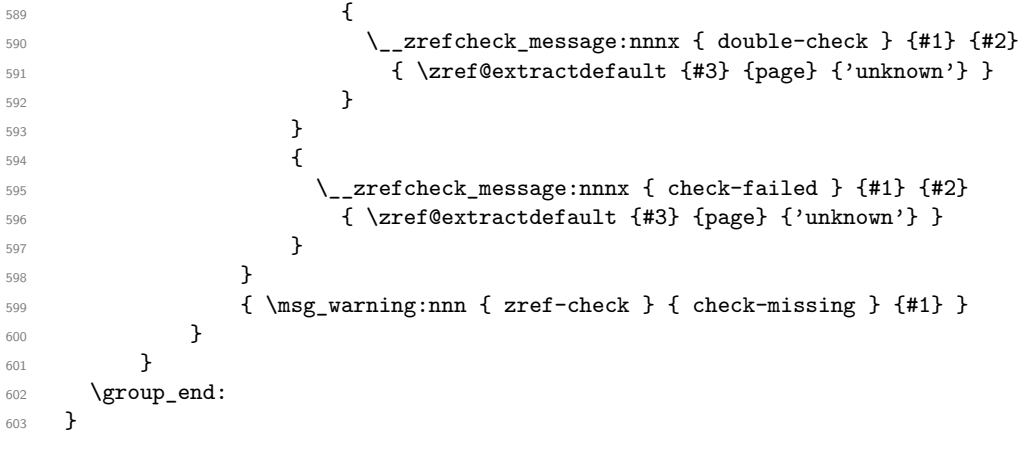

<span id="page-20-16"></span><span id="page-20-5"></span>(*End definition for* \\_\_zrefcheck\_do\_check:nnn*.*)

### <span id="page-20-0"></span>**6.4 Conditionals**

\l\_\_zrefcheck\_lbl\_int \l\_\_zrefcheck\_ref\_int \l\_\_zrefcheck\_lbl\_b\_int \l\_\_zrefcheck\_ref\_b\_int

<span id="page-20-24"></span>More readable scratch variables for the tests.

```
604 \int_new:N \l__zrefcheck_lbl_int
605 \int_new:N \l__zrefcheck_ref_int
_{606} \int_new:N \l__zrefcheck_lbl_b_int
607 \int_new:N \l__zrefcheck_ref_b_int
```
<span id="page-20-15"></span>(*End definition for* \l\_\_zrefcheck\_lbl\_int *and others.*)

#### <span id="page-20-1"></span>**6.4.1 This page**

\\_\_zrefcheck\_check\_thispage:nn

<span id="page-20-22"></span><span id="page-20-21"></span><span id="page-20-20"></span><span id="page-20-17"></span><span id="page-20-4"></span><span id="page-20-3"></span>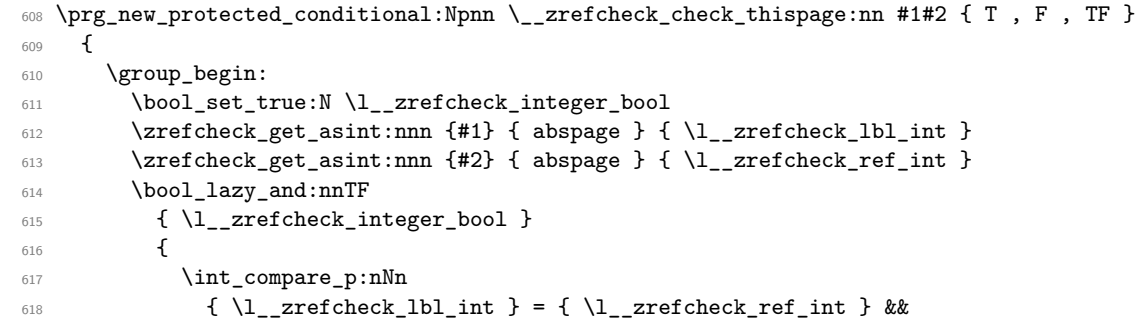

<span id="page-20-25"></span><span id="page-20-23"></span><span id="page-20-9"></span><span id="page-20-2"></span>'0' is the default value of abspage, but this value should not happen normally for this property, since even the first page, after it gets shipped out, will receive value '1'. So, if we do find '0' here, better signal something is wrong. This comment extends to all page number checks.

```
619 ! \int_compare_p:nNn { \l__zrefcheck_lbl_int } = { 0 } &&
620 ! \int_compare_p:nNn { \l__zrefcheck_ref_int } = { 0 }
621 }
622 { \group_insert_after:N \prg_return_true: }
623 { \group_insert_after:N \prg_return_false: }
624 \group_end:
625 }
```
<span id="page-20-8"></span><span id="page-20-6"></span>(*End definition for* \\_\_zrefcheck\_check\_thispage:nn*.*)

#### <span id="page-21-33"></span><span id="page-21-32"></span><span id="page-21-30"></span><span id="page-21-24"></span><span id="page-21-23"></span><span id="page-21-22"></span><span id="page-21-12"></span><span id="page-21-11"></span><span id="page-21-10"></span><span id="page-21-9"></span><span id="page-21-4"></span><span id="page-21-3"></span><span id="page-21-2"></span><span id="page-21-0"></span>**6.4.2 On page**

```
_zrefcheck_check_above:nn
```

```
\__zrefcheck_check_below:nn 626 \prg_new_protected_conditional:Npnn \__zrefcheck_check_above:nn #1#2 { F , TF }
                          627 {
                          628 \group_begin:
                          629 \__zrefcheck_check_thispage:nnTF {#1} {#2}
                          630 \{631 \bool_set_true:N \l__zrefcheck_integer_bool
                          632 \zrefcheck_get_asint:nnn {#1} { lblseq } { \l__zrefcheck_lbl_int }
                          633 \zrefcheck_get_asint:nnn {#2} { lblseq } { \l__zrefcheck_ref_int }
                          634 \bool_lazy_and:nnTF
                          635 \{ \lceil \log_2 z \rceil \}636 \qquad \qquad \qquad \qquad637 \int_compare_p:nNn
                          638 { \l__zrefcheck_lbl_int } < { \l__zrefcheck_ref_int } &&
                          639 ! \int_compare_p:nNn { \l__zrefcheck_lbl_int } = { 0 } &&
                           640 ! \int_compare_p:nNn { \l__zrefcheck_ref_int } = { 0 }
                           641 }
                          642 { \group_insert_after:N \prg_return_true: }
                          643 { \group_insert_after:N \prg_return_false: }
                           644 }
                          645 { \group_insert_after:N \prg_return_false: }
                          646 \group_end:
                          647 }
                          648 \prg_new_protected_conditional:Npnn \__zrefcheck_check_below:nn #1#2 { F , TF }
                          649 {
                          650 \__zrefcheck_check_thispage:nnTF {#1} {#2}
                          651 \{\sum_{652} \qquad \qquad \sum_{\text{zrefcheck\_check\_above:nmTF}} {#1} {#2}
                          653 { \prg_return_false: }
                          654 { \prg_return_true: }
                          655 }
                          656 { \prg_return_false: }
                          657 }
```
<span id="page-21-31"></span><span id="page-21-25"></span><span id="page-21-19"></span><span id="page-21-17"></span><span id="page-21-16"></span><span id="page-21-13"></span><span id="page-21-8"></span><span id="page-21-7"></span><span id="page-21-6"></span><span id="page-21-5"></span>(*End definition for* \\_\_zrefcheck\_check\_above:nn *and* \\_\_zrefcheck\_check\_below:nn*.*)

#### <span id="page-21-29"></span><span id="page-21-28"></span><span id="page-21-27"></span><span id="page-21-26"></span><span id="page-21-21"></span><span id="page-21-20"></span><span id="page-21-18"></span><span id="page-21-15"></span><span id="page-21-14"></span><span id="page-21-1"></span>**6.4.3 Before / After**

```
\__zrefcheck_check_before:nn
```

```
\__zrefcheck_check_after:nn 658 \prg_new_protected_conditional:Npnn \__zrefcheck_check_before:nn #1#2 { F }
                              659 {
                              660 \__zrefcheck_check_pagesbefore:nnTF {#1} {#2}
                              661 { \prg_return_true: }
                              662 \qquad \qquad \qquad \qquad\lambda<sub>_</sub>zrefcheck_check_above:nnTF {#1} {#2}
                              664 									{ \prg_return_true: }
                              665 { \prg_return_false: }
                              666 }
                              667 }
                              668 \prg_new_protected_conditional:Npnn \__zrefcheck_check_after:nn #1#2 { F }
                              669 {
                              670 \__zrefcheck_check_pagesafter:nnTF {#1} {#2}
```

```
671 { \prg_return_true: }
672 \left\{ \begin{array}{c} 672 \end{array} \right.673 \ zrefcheck_check_below:nnTF {#1} {#2}
674 { \prg_return_true: }
675 { \prg_return_false: }
676 }
677 }
```
<span id="page-22-24"></span>(*End definition for* \\_\_zrefcheck\_check\_before:nn *and* \\_\_zrefcheck\_check\_after:nn*.*)

#### <span id="page-22-36"></span><span id="page-22-34"></span><span id="page-22-33"></span><span id="page-22-30"></span><span id="page-22-29"></span><span id="page-22-28"></span><span id="page-22-27"></span><span id="page-22-22"></span><span id="page-22-21"></span><span id="page-22-17"></span><span id="page-22-16"></span><span id="page-22-15"></span><span id="page-22-12"></span><span id="page-22-11"></span><span id="page-22-9"></span><span id="page-22-7"></span><span id="page-22-6"></span><span id="page-22-4"></span><span id="page-22-3"></span><span id="page-22-1"></span><span id="page-22-0"></span>**6.4.4 Pages**

\\_\_zrefcheck\_check\_nextpage:nn

```
\__zrefcheck_check_prevpage:nn
     \__zrefcheck_check_pagesbefore:nn
      \__zrefcheck_check_ppbefore:nn
    \__zrefcheck_check_pagesafter:nn
      \__zrefcheck_check_ppafter:nn
      \__zrefcheck_check_pagegap:nn
_zrefcheck_check_facing:nn
                            678 \prg_new_protected_conditional:Npnn \__zrefcheck_check_nextpage:nn #1#2 { F }
                            679 {
                            680 \group_begin:
                            681 \bool_set_true:N \l__zrefcheck_integer_bool
                            682 \zrefcheck_get_asint:nnn {#1} { abspage } { \l__zrefcheck_lbl_int }
                            683 \zrefcheck_get_asint:nnn {#2} { abspage } { \l__zrefcheck_ref_int }
                            684 \bool_lazy_and:nnTF
                            685 { \l__zrefcheck_integer_bool }
                             686 {
                            687 \int_compare_p:nNn
                            688 { \l__zrefcheck_lbl_int } = { \l__zrefcheck_ref_int + 1 } &&
                            689 ! \int_compare_p:nNn { \l__zrefcheck_lbl_int } = { 0 } &&
                            \frac{1}{1} : \int_{0}^{\infty} int_compare_p:nNn { \l_zrefcheck_ref_int } = { 0 }
                             691 }
                            692 { \group_insert_after:N \prg_return_true: }
                            693 { \group_insert_after:N \prg_return_false: }
                            694 \group_end:
                            695 }
                            696 \prg_new_protected_conditional:Npnn \__zrefcheck_check_prevpage:nn #1#2 { F }
                            697 {
                            698 \group_begin:
                            699 \bool_set_true:N \l__zrefcheck_integer_bool
                            700 \zrefcheck_get_asint:nnn {#1} { abspage } { \l__zrefcheck_lbl_int }
                            701 \zrefcheck_get_asint:nnn {#2} { abspage } { \l__zrefcheck_ref_int }
                            702 \bool_lazy_and:nnTF
                            703 { \l__zrefcheck_integer_bool }
                            704 {
                            705 \int_compare_p:nNn
                            706 { \l__zrefcheck_lbl_int } = { \l__zrefcheck_ref_int - 1 } &&
                            \begin{array}{rcl}\n\end{array} ! \int_compare_p:nNn { \l__zrefcheck_lbl_int } = { 0 } &&
                            708 ! \int_compare_p:nNn { \l__zrefcheck_ref_int } = { 0 }
                             709 }
                            710 { \group_insert_after:N \prg_return_true: }
                            711 { \group_insert_after:N \prg_return_false: }
                            712 \qquad \qquad \qquad \qquad \text{group\_end:}713 }
                            714 \prg_new_protected_conditional:Npnn \__zrefcheck_check_pagesbefore:nn #1#2 { F , TF }
                            715 {
                            716 \group_begin:
                            717 \bool_set_true:N \l__zrefcheck_integer_bool
                            718 \zrefcheck_get_asint:nnn {#1} { abspage } { \l__zrefcheck_lbl_int }
```
<span id="page-22-37"></span><span id="page-22-35"></span><span id="page-22-31"></span><span id="page-22-23"></span><span id="page-22-20"></span><span id="page-22-19"></span><span id="page-22-18"></span><span id="page-22-14"></span><span id="page-22-13"></span><span id="page-22-10"></span><span id="page-22-8"></span><span id="page-22-5"></span><span id="page-22-2"></span>23

```
719 \zrefcheck_get_asint:nnn {#2} { abspage } { \l__zrefcheck_ref_int }
720 \bool_lazy_and:nnTF
_{721} { \lvert \l_ zrefcheck_integer_bool }
722 \qquad \qquad \qquad \qquad723 \int_compare_p:nNn
{ \lceil \cdot \rceil \choose \lceil} \cdot \text{zrefcheck}_l and { \lceil \cdot \rceil \choose \lceil} \cdot \text{zrefcheck}_l and \}</math>\frac{725}{25} ! \int_compare_p:nNn { \l__zrefcheck_lbl_int } = { 0 } &&
\frac{1}{26} ! \int_compare_p:nNn { \l__zrefcheck_ref_int } = { 0 }
727 }
\verb|728| { \group_insort_after:N \prg_return_true: }729 { \group_insert_after:N \prg_return_false: }
\verb|730| \qquad \verb|\groupend|:731 }
732 \cs_new_eq:NN \__zrefcheck_check_ppbefore:nnF \__zrefcheck_check_pagesbefore:nnF
733 \prg_new_protected_conditional:Npnn \__zrefcheck_check_pagesafter:nn #1#2 { F , TF }
734 {
735 \group_begin:
736 \bool_set_true:N \l__zrefcheck_integer_bool
737 \zrefcheck_get_asint:nnn {#1} { abspage } { \l__zrefcheck_lbl_int }
738 \zrefcheck_get_asint:nnn {#2} { abspage } { \l__zrefcheck_ref_int }
739 \bool_lazy_and:nnTF
740 { \l__zrefcheck_integer_bool }
741 \{742 \int_compare_p:nNn
{ \lceil \lambda \rceil } { \lceil \lambda \rceil } 
744 ! \int_compare_p:nNn { \l__zrefcheck_lbl_int } = { 0 } &&
\frac{745}{10} ! \int_compare_p:nNn { \l__zrefcheck_ref_int } = { 0 }
746 }
747 { \group_insert_after:N \prg_return_true: }
748 { \group_insert_after:N \prg_return_false: }
749 \group_end:
750 }
751 \cs_new_eq:NN \__zrefcheck_check_ppafter:nnF \__zrefcheck_check_pagesafter:nnF
752 \prg_new_protected_conditional:Npnn \__zrefcheck_check_pagegap:nn #1#2 { F }
753 {
754 \group_begin:
755 \bool_set_true:N \l__zrefcheck_integer_bool
756 \zrefcheck_get_asint:nnn {#1} { abspage } { \l__zrefcheck_lbl_int }
757 \zrefcheck_get_asint:nnn {#2} { abspage } { \l__zrefcheck_ref_int }
758 \bool_lazy_and:nnTF
759 { \l__zrefcheck_integer_bool }
760 \qquad \qquad \qquad \qquad761 \int_compare_p:nNn
762 { \int_abs:n { \l__zrefcheck_lbl_int - \l__zrefcheck_ref_int } } > { 1 } &&
\frac{763}{ } ! \int_compare_p:nNn { \l_zrefcheck_lbl_int } = { 0 } &&
764 ! \int_compare_p:nNn { \l__zrefcheck_ref_int } = { 0 }
765 }
766 { \group_insert_after:N \prg_return_true: }
767 { \group_insert_after:N \prg_return_false: }
768 \group_end:
769 }
770 \prg_new_protected_conditional:Npnn \__zrefcheck_check_facing:nn #1#2 { F }
771 \t{}772 \group_begin:
```

```
773 \bool_set_true:N \l__zrefcheck_integer_bool
774 \zrefcheck_get_asint:nnn {#1} { abspage } { \l__zrefcheck_lbl_int }
775 \zrefcheck_get_asint:nnn {#2} { abspage } { \l__zrefcheck_ref_int }
776 \bool_lazy_and:nnTF
777 { \l__zrefcheck_integer_bool }
778 {
```
<span id="page-24-30"></span>There exists no "facing" page if the document is not twoside.

```
779 \legacy_if_p:n { @twoside } &&
```
Now we test "facing".

<span id="page-24-33"></span><span id="page-24-32"></span><span id="page-24-21"></span><span id="page-24-20"></span><span id="page-24-14"></span><span id="page-24-13"></span><sup>780</sup> ( <sup>781</sup> ( <sup>782</sup> \int\_if\_odd\_p:n { \l\_\_zrefcheck\_ref\_int } && <sup>783</sup> \int\_compare\_p:nNn  ${ \lceil \lambda \rceil }$   ${ \lceil \lambda \rceil }$  <sup>785</sup> ) || <sup>786</sup> ( <sup>787</sup> \int\_if\_even\_p:n { \l\_\_zrefcheck\_ref\_int } && <sup>788</sup> \int\_compare\_p:nNn  ${ \lceil \lambda \rceil }$   ${ \lceil \lambda \rceil }$  <sup>790</sup> ) <sup>791</sup> ) &&  $\begin{align} 792 \end{align}$  ! \int\_compare\_p:nNn { \l\_\_zrefcheck\_lbl\_int } = { 0 } && 793 ! \int\_compare\_p:nNn { \l\_\_zrefcheck\_ref\_int } = { 0 } <sup>794</sup> } <sup>795</sup> { \group\_insert\_after:N \prg\_return\_true: } <sup>796</sup> { \group\_insert\_after:N \prg\_return\_false: }  $797$  \group\_end: <sup>798</sup> }

<span id="page-24-16"></span><span id="page-24-15"></span><span id="page-24-9"></span><span id="page-24-8"></span><span id="page-24-6"></span>(*End definition for* \\_\_zrefcheck\_check\_nextpage:nn *and others.*)

#### <span id="page-24-31"></span><span id="page-24-29"></span><span id="page-24-28"></span><span id="page-24-27"></span><span id="page-24-26"></span><span id="page-24-23"></span><span id="page-24-19"></span><span id="page-24-18"></span><span id="page-24-17"></span><span id="page-24-12"></span><span id="page-24-11"></span><span id="page-24-10"></span><span id="page-24-7"></span><span id="page-24-5"></span><span id="page-24-4"></span><span id="page-24-2"></span><span id="page-24-0"></span>**6.4.5 Close / Far**

\_\_zrefcheck\_check\_close:nn

```
\_zrefcheck_check_far:nn 799 \prg_new_protected_conditional:Npnn \__zrefcheck_check_close:nn #1#2 { F , TF }
                           800 f
                           801 \group_begin:
                           802 \bool_set_true:N \l__zrefcheck_integer_bool
                           803 \zrefcheck_get_asint:nnn {#1} { abspage } { \l__zrefcheck_lbl_int }
                           804 \zrefcheck_get_asint:nnn {#2} { abspage } { \l__zrefcheck_ref_int }
                           805 \bool_lazy_and:nnTF
                           806 { \l__zrefcheck_integer_bool }
                           807 \{808 \int_compare_p:nNn
                           \{ \int_{abs:n} {\lvert \_zrefcheck_lbl\_int - \lvert \_zrefcheck_ref\_int} } \}810 <
                           811 \{ \lceil \log_2 x \rceil \leq \lceil \log_2 x \rceil \leq \lceil \log_2 x \rceil \leq \lceil \log_2 x \rceil \} & &
                           812 ! \int_compare_p:nNn { \l__zrefcheck_lbl_int } = { 0 } &&
                           813 ! \int_compare_p:nNn { \l__zrefcheck_ref_int } = { 0 }
                           814 }
                           815 { \group_insert_after:N \prg_return_true:
                           816 { \group_insert_after:N \prg_return_false: }
                           817 \group_end:
```

```
818 }
819 \prg_new_protected_conditional:Npnn \__zrefcheck_check_far:nn #1#2 { F }
820 \frac{1}{20}821 \__zrefcheck_check_close:nnTF {#1} {#2}
822 { \prg_return_false: }
823 { \prg_return_true: }
824 }
```
<span id="page-25-23"></span><span id="page-25-22"></span>(*End definition for* \\_\_zrefcheck\_check\_close:nn *and* \\_\_zrefcheck\_check\_far:nn*.*)

#### <span id="page-25-28"></span><span id="page-25-0"></span>**6.4.6 Chapter**

\\_\_zrefcheck\_check\_thischap:nn \\_\_zrefcheck\_check\_nextchap:nn \\_\_zrefcheck\_check\_prevchap:nn \\_\_zrefcheck\_check\_chapsafter:nn \\_\_zrefcheck\_check\_chapsbefore:nn

```
825 \prg_new_protected_conditional:Npnn \__zrefcheck_check_thischap:nn #1#2 { F }
826 {
827 \group_begin:
828 \bool_set_true:N \l__zrefcheck_integer_bool
829 \zrefcheck_get_asint:nnn {#1} { zc@abschap } { \l__zrefcheck_lbl_int }
830 \zrefcheck_get_asint:nnn {#2} { zc@abschap } { \l__zrefcheck_ref_int }
831 \bool_lazy_and:nnTF
832 { \l__zrefcheck_integer_bool }
833 {
834 \int_compare_p:nNn
835 \{\lvert \lvert \lvert 2\rvert\lvert \lvert \lvert \lvert \lvert 3\rvert\lvert \lvert 4\rvert\lvert \lvert 5\rvert\lvert \lvert 5\rvert\lvert 5\rvert\lvert 6\rvert\lvert 7\lvert \lvert 7\lvert \lvert 7\lvert \lvert \lvert 7\lvert \lvert 7\lvert \lvert 7\lvert \lvert 7\lvert \lvert 7\lvert \lvert 7\lvert \lvert 7\lvert \lvert 7\lvert \lvert 7\lvert \lvert 7\lvert \lvert 7\lvert \lvert 7\lvert \lvert 7\lvert \
```
<span id="page-25-32"></span><span id="page-25-30"></span><span id="page-25-14"></span><span id="page-25-1"></span>'0' is the default value of zc@abschap property, and means here no \chapter has yet been issued, therefore it cannot be "this chapter", nor "the next chapter", nor "the previous chapter", it is just "no chapter". Note, however, that a statement about a "future" chapter does not require the "current" one to exist. This comment extends to all chapter checks.

```
836 ! \int_compare_p:nNn { \l__zrefcheck_lbl_int } = { 0 } &&
837 ! \int_compare_p:nNn { \l__zrefcheck_ref_int } = { 0 }
838 }
839 { \group_insert_after:N \prg_return_true: }
840 { \group_insert_after:N \prg_return_false: }
\verb|841| \verb|=end:842 }
843 \prg_new_protected_conditional:Npnn \__zrefcheck_check_nextchap:nn #1#2 { F }
844 {
845 \group_begin:
\verb|846| \verb|book_set_true:N \l_zrefcheck_interest_bool847 \zrefcheck_get_asint:nnn {#1} { zc@abschap } { \l__zrefcheck_lbl_int }
848 \zrefcheck_get_asint:nnn {#2} { zc@abschap } { \l__zrefcheck_ref_int }
849 \bool_lazy_and:nnTF
850 { \l__zrefcheck_integer_bool }
851 {
852 \int_compare_p:nNn
853 { \l__zrefcheck_lbl_int } = { \l__zrefcheck_ref_int + 1 } &&
854 ! \int_compare_p:nNn { \l__zrefcheck_lbl_int } = { 0 }
855 }
856 { \group_insert_after:N \prg_return_true: }
857 {\group_insert_after:N \prg_return_false: }
858 \group_end:
859 }
```

```
860 \prg_new_protected_conditional:Npnn \__zrefcheck_check_prevchap:nn #1#2 { F }
861 {
862 \group_begin:
863 \bool_set_true:N \l__zrefcheck_integer_bool
864 \zrefcheck_get_asint:nnn {#1} { zc@abschap } { \l__zrefcheck_lbl_int }
866 \zrefcheck_get_asint:nnn {#2} { zc@abschap } { \l__zrefcheck_ref_int }
866 \bool_lazy_and:nnTF
867 { \l__zrefcheck_integer_bool }
868 {
869 \int_compare_p:nNn
\{ \lvert \_zrefcheck_lbl\_int \} = \{ \lvert \_zrefcheck_let\_int - 1 \} \&_{871} <br> !\int\amp;1\quad \{ \l;1\_zrefcheck_lbl\_int \} = \{ 0 \} &&
872 ! \int_compare_p:nNn { \l__zrefcheck_ref_int } = { 0 }
873 }
874 { \group_insert_after:N \prg_return_true: }
875 { \group_insert_after:N \prg_return_false: }
876 \group_end:
877 }
878 \prg_new_protected_conditional:Npnn \__zrefcheck_check_chapsafter:nn #1#2 { F }
879 {
880 \group_begin:
881 \bool_set_true:N \l__zrefcheck_integer_bool
882 \zrefcheck_get_asint:nnn {#1} { zc@abschap } { \l__zrefcheck_lbl_int }
883 \zrefcheck_get_asint:nnn {#2} { zc@abschap } { \l__zrefcheck_ref_int }
884 \bool lazy and:nnTF
885 { \l__zrefcheck_integer_bool }
886 {
887 \int_compare_p:nNn
888 \{\lceil \lceil \log_2 x \rceil \leq k \rceil \leq k \} > {\lceil \lceil \log_2 x \rceil \leq k \leq k \}889 ! \int_compare_p:nNn { \l__zrefcheck_lbl_int } = { 0 }
890 }
891 { \group_insert_after:N \prg_return_true: }
892 { \group_insert_after:N \prg_return_false: }
893 \group_end:
894 }
895 \prg_new_protected_conditional:Npnn \__zrefcheck_check_chapsbefore:nn #1#2 { F }
896 {
897 \group_begin:
898 \bool_set_true:N \l__zrefcheck_integer_bool
899 \zrefcheck_get_asint:nnn {#1} { zc@abschap } { \l__zrefcheck_lbl_int }
\texttt{\texttt{42}} \ \{ \ \verb|zce@abschap| \ } \ \{ \ \verb|\l_zerefcheck_ref(int) |\}901 \bool_lazy_and:nnTF
902 { \l__zrefcheck_integer_bool }
903 {
904 \int_compare_p:nNn
905 \{\lceil \text{ln}_z \rceil + \lceil \text{ln}_z \rceil + \lceil \text{ln906 ! \int_compare_p:nNn { \l__zrefcheck_lbl_int } = { 0 } &&
907 ! \int_compare_p:nNn { \l__zrefcheck_ref_int } = { 0 }
908 }
909 { \group_insert_after:N \prg_return_true: }
910 { \group_insert_after:N \prg_return_false: }
911 \group_end:
912 }
```
<span id="page-26-40"></span><span id="page-26-39"></span><span id="page-26-37"></span><span id="page-26-34"></span><span id="page-26-33"></span><span id="page-26-28"></span><span id="page-26-25"></span><span id="page-26-24"></span><span id="page-26-23"></span><span id="page-26-22"></span><span id="page-26-21"></span><span id="page-26-17"></span><span id="page-26-16"></span><span id="page-26-15"></span><span id="page-26-14"></span><span id="page-26-11"></span><span id="page-26-10"></span><span id="page-26-8"></span><span id="page-26-5"></span><span id="page-26-2"></span>(*End definition for* \\_\_zrefcheck\_check\_thischap:nn *and others.*)

#### <span id="page-27-32"></span><span id="page-27-23"></span><span id="page-27-0"></span>**6.4.7 Section**

\\_\_zrefcheck\_check\_thissec:nn \\_\_zrefcheck\_check\_nextsec:nn \\_\_zrefcheck\_check\_prevsec:nn \\_\_zrefcheck\_check\_secsafter:nn \\_\_zrefcheck\_check\_secsbefore:nn

```
913 \prg_new_protected_conditional:Npnn \__zrefcheck_check_thissec:nn #1#2 { F }
914 \frac{1}{2}915 \group_begin:
916 \bool_set_true:N \l__zrefcheck_integer_bool
917 \zeta_917 \zeta_9 \zrefcheck_get_asint:nnn {#1} { zc@abssec } { \l__zrefcheck_lbl_int }
918 \zrefcheck_get_asint:nnn {#2} { zc@abssec } { \l__zrefcheck_ref_int }
919 \zrefcheck_get_asint:nnn {#1} { zc@abschap } { \l__zrefcheck_lbl_b_int }
920 \zrefcheck_get_asint:nnn {#2} { zc@abschap } { \l__zrefcheck_ref_b_int }
921 \bool_lazy_and:nnTF
922 { \l__zrefcheck_integer_bool }
923 \left\{ \begin{array}{c} \end{array} \right\}924 \int_compare_p:nNn
925 \{\lceil \lambda \rceil \leq 2r\right\} \{\lceil \lambda \rceil \leq 2r\right\} \{ \lceil \lambda \rceil \leq 2r\right)926 \int_compare_p:nNn
927 \{\lvert \lvert \lvert z \rvert = 1 \text{ and } z \rvert = 1 \text{ and } z \
```
<span id="page-27-37"></span><span id="page-27-35"></span><span id="page-27-33"></span><span id="page-27-14"></span><span id="page-27-13"></span><span id="page-27-1"></span>'0' is the default value of zc@abssec property, and means here no \section has yet been issued since its counter has been reset, which occurs at the beginning of the document and at every chapter. Hence, as is the case for chapters, '0' is just "not a section". The same observation about the need of the "current" section to exist to be able to refer to a "future" one also holds. This comment extends to all section checks.

```
928 ! \int_compare_p:nNn { \l__zrefcheck_lbl_int } = { 0 } &&
929 ! \int_compare_p:nNn { \l__zrefcheck_ref_int } = { 0 }
930 }
931 { \group_insert_after:N \prg_return_true: }
932 { \group_insert_after:N \prg_return_false: }
933 \group_end:
934 }
935 \prg_new_protected_conditional:Npnn \__zrefcheck_check_nextsec:nn #1#2 { F }
936 {
937 \group_begin:
938 \bool_set_true:N \l_zrefcheck_integer_bool
939 \zrefcheck_get_asint:nnn {#1} { zc@abssec } { \l__zrefcheck_lbl_int }
940 \zrefcheck_get_asint:nnn {#2} { zc@abssec } { \l__zrefcheck_ref_int }
941 \zrefcheck_get_asint:nnn {#1} { zc@abschap } { \l__zrefcheck_lbl_b_int }
942 \zrefcheck_get_asint:nnn {#2} { zc@abschap } { \l__zrefcheck_ref_b_int }
943 \bool lazy and:nnTF
944 { \l__zrefcheck_integer_bool }
945 {
946 \int_compare_p:nNn
947 { \l__zrefcheck_lbl_b_int } = { \l__zrefcheck_ref_b_int } &&
948 \int_compare_p:nNn
949 { \l__zrefcheck_lbl_int } = { \l__zrefcheck_ref_int + 1 } &&
950 ! \int_compare_p:nNn { \l__zrefcheck_lbl_int } = { 0 }
951 }
952 { \group_insert_after:N \prg_return_true: }
953 { \group_insert_after:N \prg_return_false: }
954 \group_end:
055 }
956 \prg_new_protected_conditional:Npnn \__zrefcheck_check_prevsec:nn #1#2 { F }
957 {
```

```
958 \group_begin:
959 \bool_set_true:N \l__zrefcheck_integer_bool
960 \zrefcheck_get_asint:nnn {#1} { zc@abssec } { \l__zrefcheck_lbl_int }
961 \zrefcheck_get_asint:nnn {#2} { zc@abssec } { \l__zrefcheck_ref_int }
962 \zrefcheck_get_asint:nnn {#1} { zc@abschap } { \l__zrefcheck_lbl_b_int }
963 \zrefcheck_get_asint:nnn {#2} { zc@abschap } { \l__zrefcheck_ref_b_int }
964 \bool_lazy_and:nnTF
965 { \l__zrefcheck_integer_bool }
966 {
967 \int_compare_p:nNn
968 \{ \lvert \_zrefcheck_lbl_b_int \} = \{ \lvert \_zrefcheck_lbl_cnd}969 \int_compare_p:nNn
970 \{ \lvert \_zrefcheck_lbl\_int \} = \{ \lvert \_zrefcheck_let\_int - 1 \} &&
971 ! \int_compare_p:nNn { \l__zrefcheck_lbl_int } = { 0 } &&
972 ! \int_compare_p:nNn { \l__zrefcheck_ref_int } = { 0 }
973 }
974 { \group_insert_after:N \prg_return_true: }
975 { \group_insert_after:N \prg_return_false: }
976 \group_end:
977 }
978 \prg_new_protected_conditional:Npnn \__zrefcheck_check_secsafter:nn #1#2 { F }
979 \{980 \group_begin:
981 \bool_set_true:N \l__zrefcheck_integer_bool
982 \zrefcheck_get_asint:nnn {#1} { zc@abssec } { \l__zrefcheck_lbl_int }
983 \zrefcheck_get_asint:nnn {#2} { zc@abssec } { \l__zrefcheck_ref_int }
984 \zrefcheck_get_asint:nnn {#1} { zc@abschap } { \l__zrefcheck_lbl_b_int }
985 \zrefcheck_get_asint:nnn {#2} { zc@abschap } { \l__zrefcheck_ref_b_int }
986 \bool_lazy_and:nnTF
987 { \l__zrefcheck_integer_bool }
988 {
989 \int_compare_p:nNn
990 \{ \lvert \_zrefcheck_lbl_b_int \} = \{ \lvert \_zrefcheck_lbl_cnd}991 \int_compare_p:nNn
992 { \l__zrefcheck_lbl_int } > { \l__zrefcheck_ref_int } &&
993 ! \int_compare_p:nNn { \l__zrefcheck_lbl_int } = { 0 }
994    }
995 { \group_insert_after:N \prg_return_true: }
996 { \group_insert_after:N \prg_return_false: }
997 \group_end:
998 }
999 \prg_new_protected_conditional:Npnn \__zrefcheck_check_secsbefore:nn #1#2 { F }
1000 \frac{f}{f}1001 \group_begin:
1002 \bool_set_true:N \l__zrefcheck_integer_bool
1003 \zrefcheck_get_asint:nnn {#1} { zc@abssec } { \l__zrefcheck_lbl_int }
1004 \zrefcheck_get_asint:nnn {#2} { zc@abssec } { \l__zrefcheck_ref_int }
1005 \zrefcheck_get_asint:nnn {#1} { zc@abschap } { \l__zrefcheck_lbl_b_int }
1006 \zrefcheck_get_asint:nnn {#2} { zc@abschap } { \l__zrefcheck_ref_b_int }
1007 \bool_lazy_and:nnTF
1008 \{ \lceil \log \rceil \leq 1 \rceil \leq 1 \rceil \leq 1 \rceil \}1009 {
1010 \int_compare_p:nNn
1011 \{ \lvert \lvert 2 \rvert \leq 1 \ldots \} & \{ \lvert \lvert 2 \rvert \leq 1 \ldots \} & \{ \lvert \lvert 2 \rvert \leq 1 \ldots \} & \{ \lvert \lvert 2 \rvert \leq 1 \ldots \}
```

```
1012 \int_compare_p:nNn
1013 \{\lvert \lvert \lvert z\rvert\} < \lvert \lvert \lvert z\rvert\}1014 ! \int_compare_p:nNn { \l_zrefcheck_lbl_int } = { 0 } &&
1015 ! \int_compare_p:nNn { \l__zrefcheck_ref_int } = { 0 }
1016 }
1017 { \group_insert_after:N \prg_return_true: }
1018 { \group_insert_after:N \prg_return_false: }
1019 \group_end:
1020 }
```
<span id="page-29-7"></span><span id="page-29-6"></span><span id="page-29-5"></span>(*End definition for* \\_\_zrefcheck\_check\_thissec:nn *and others.*)

## <span id="page-29-0"></span>**7 zref-clever integration**

<span id="page-29-17"></span><span id="page-29-16"></span><span id="page-29-14"></span><span id="page-29-12"></span><span id="page-29-11"></span><span id="page-29-3"></span><span id="page-29-2"></span>There are four tasks zref-clever needs to do, in order to offer integration with zref-check from the options of \zcref: i) set the "beg label"; ii) set the checks options; iii) run the checks; iv) (possibly) set the "end label". Since 'ii)' can be done directly by running \keys\_set:nn { zref-check / zcheck } on the options received, we provide convenience functions for the other three tasks.

```
\zrefcheck_zcref_beg_label:
      \zrefcheck_zcref_end_label_maybe:
 \zrefcheck_zcref_run_checks_on_labels:n
                                         1021 \cs_new_protected:Npn \zrefcheck_zcref_beg_label:
                                         1022 {
                                         1023 \int_gincr:N \g__zrefcheck_id_int
                                         1024 \tl_set:Nx \l__zrefcheck_checkbeg_tl
                                          1025 { \__zrefcheck_check_lblfmt:n { \g__zrefcheck_id_int } }
                                          1026 \zref@labelbylist { \l__zrefcheck_checkbeg_tl } { zrefcheck-check }
                                          1027 }
                                         1028 \cs_new_protected:Npn \zrefcheck_zcref_end_label_maybe:
                                         1029 {
                                         \verb|10300001_if:NT \l1_zrefcheck_zcheck_end_label_bool_3011031 \qquad \qquad \qquad \qquad \qquad \qquad \qquad \qquad \qquad \qquad \qquad \qquad \qquad \qquad \qquad \qquad \qquad \qquad \qquad \qquad \qquad \qquad \qquad \qquad \qquad \qquad \qquad \qquad \qquad \qquad \qquad \qquad \qquad \qquad \qquad \qquad 1032 \zref@labelbylist
                                         1033 { \__zrefcheck_end_lblfmt:n { \l__zrefcheck_checkbeg_tl } }
                                         1034 { zrefcheck-end }
                                         1035 }
                                         1036 }
                                          1037 \cs_new_protected:Npn \zrefcheck_zcref_run_checks_on_labels:n #1
                                         1038 \sqrt{25}1039 \__zrefcheck_run_checks:nnx
                                         1040 \{ \lceil \text{l}_z \rceil \text{check}_z \rceil \text{check}_z \text{check}_z \text{check}_z \text{set} \} \} {#1} { \lceil \text{l}_z \rceil \text{check}_z \text{check}_z \text{set} \rbrace1041 }
                                         (End definition for \zrefcheck_zcref_beg_label: , \zrefcheck_zcref_end_label_maybe: , and \zrefcheck_-
                                         zcref_run_checks_on_labels:n. These functions are documented on page ??.)
```

```
1042 ⟨/package⟩
```
## <span id="page-30-0"></span>**Index**

The italic numbers denote the pages where the corresponding entry is described, numbers underlined point to the definition, all others indicate the places where it is used.

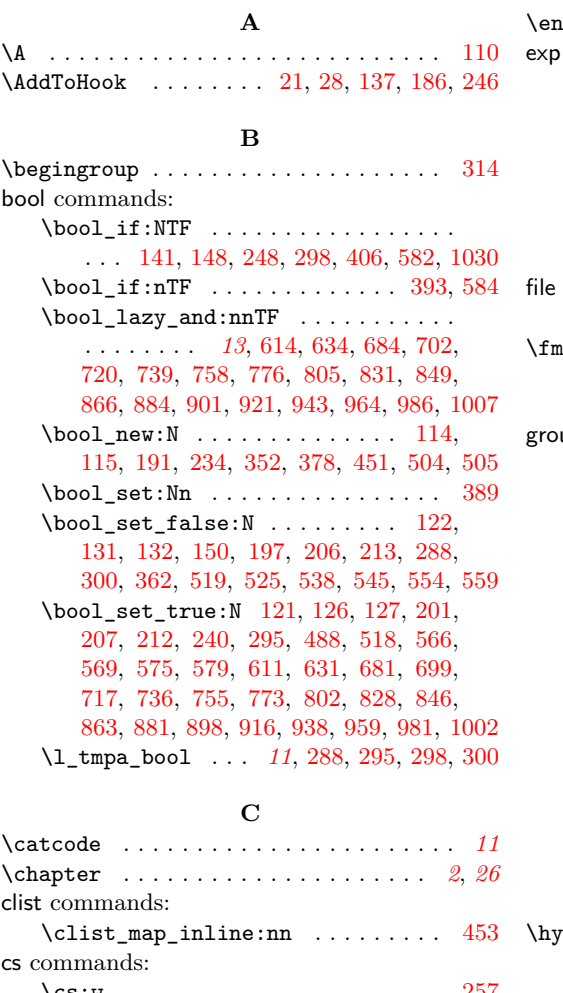

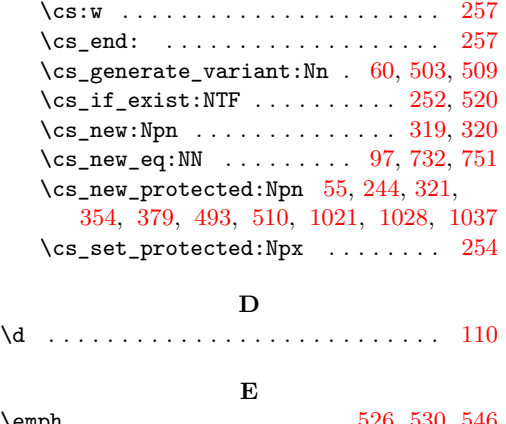

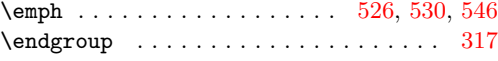

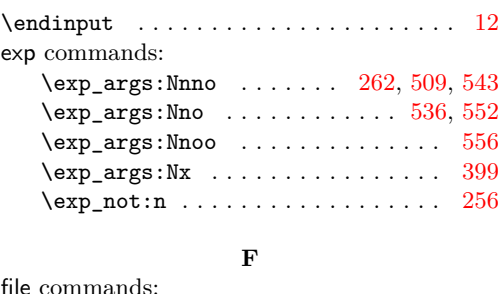

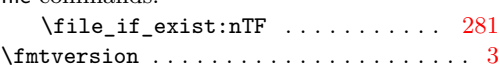

### **G**

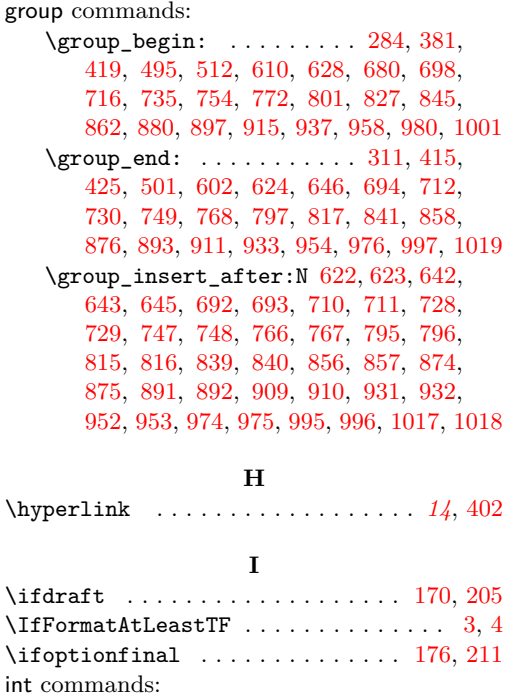

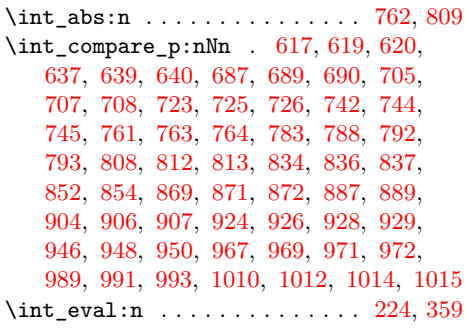

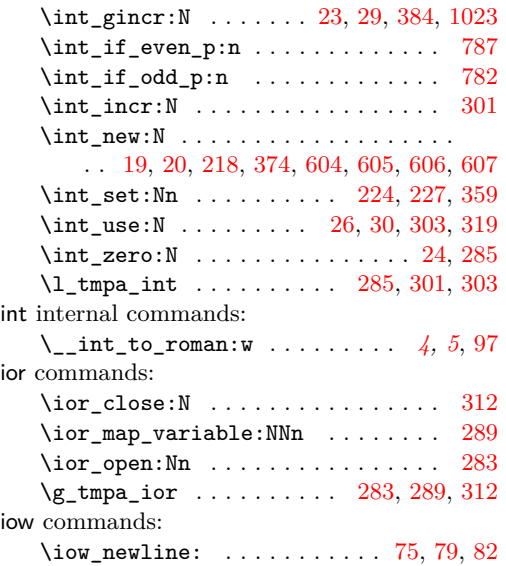

## **K**

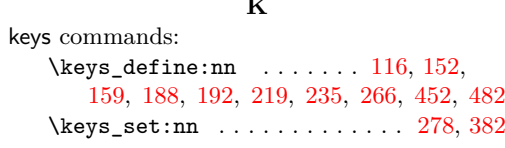

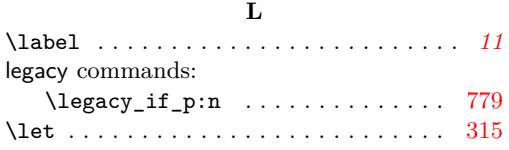

## **M**

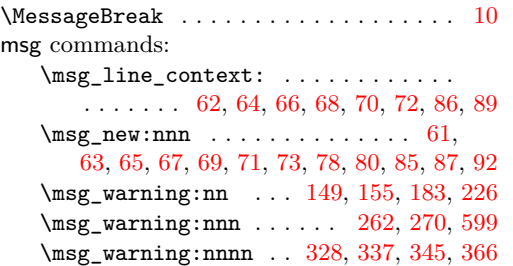

## **N**

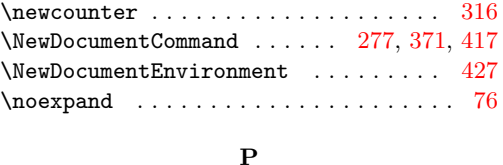

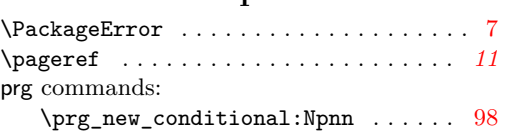

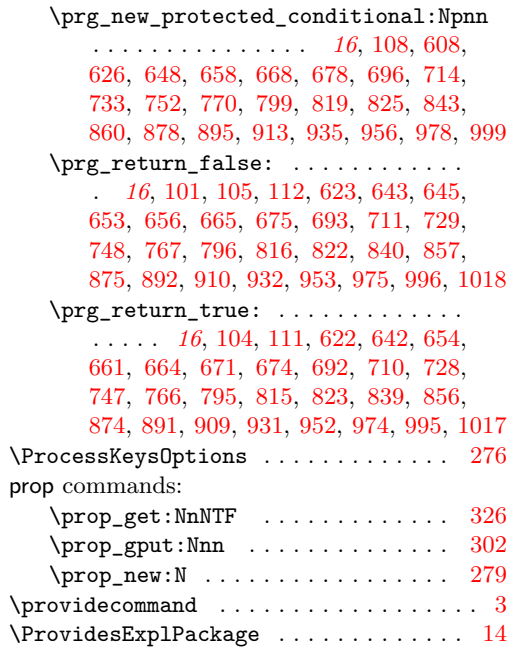

## **R**

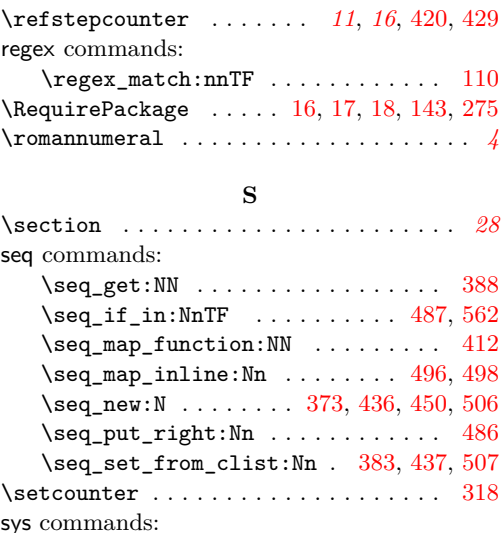

## $\c_{sys\_jobname\_str}$  ........... [280](#page-9-7)

## **T**

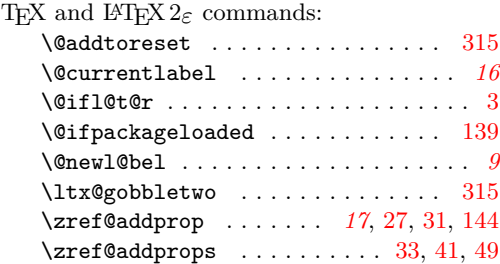

![](_page_32_Picture_1057.jpeg)

### **U**

use commands:

\use:N . . . . [57,](#page-2-20) [523,](#page-18-21) [536,](#page-18-12) [543,](#page-19-10) [552,](#page-19-11) [556](#page-19-12)

#### **Z**

![](_page_32_Picture_1058.jpeg)

\zrefcheck\_get\_asint:nnn . *[13](#page-12-0)*, *[17](#page-16-7)*, [354,](#page-13-17) [612,](#page-20-20) [613,](#page-20-21) [632,](#page-21-22) [633,](#page-21-23) [682,](#page-22-27) [683,](#page-22-28) [700,](#page-22-29) [701,](#page-22-30) [718,](#page-22-31) [719,](#page-23-32) [737,](#page-23-33) [738,](#page-23-34) [756,](#page-23-35) [757,](#page-23-36) [774,](#page-24-24) [775,](#page-24-25) [803,](#page-24-26) [804,](#page-24-27) [829,](#page-25-24) [830,](#page-25-25) [847,](#page-25-26) [848,](#page-25-27) [864,](#page-26-29) [865,](#page-26-30) [882,](#page-26-31) [883,](#page-26-32) [899,](#page-26-33) [900,](#page-26-34) [917,](#page-27-24) [918,](#page-27-25) [919,](#page-27-26) [920,](#page-27-27) [939,](#page-27-28) [940,](#page-27-29) [941,](#page-27-30) [942,](#page-27-31) [960,](#page-28-25) [961,](#page-28-26) [962,](#page-28-27) [963,](#page-28-28) [982,](#page-28-29) [983,](#page-28-30) [984,](#page-28-31) [985,](#page-28-32) [1003,](#page-28-33) [1004,](#page-28-34) [1005,](#page-28-35) [1006](#page-28-36)

![](_page_32_Picture_1059.jpeg)

![](_page_33_Picture_1010.jpeg)

\l\_\_zrefcheck\_msglevel\_tl ... [57,](#page-2-20) [158](#page-5-21) \l\_\_zrefcheck\_msgonpage\_bool [191,](#page-6-19) [586](#page-19-28) \l\_\_zrefcheck\_onpage\_bool . . . . . .  $\ldots$  [504,](#page-18-25) [519,](#page-18-2) [566,](#page-19-5) [569,](#page-19-6) [575,](#page-19-7) [579,](#page-19-8) [587](#page-19-29) \c\_\_zrefcheck\_onpage\_checks\_seq . . . . . . . . . . . . . . . . . . . . . . [504,](#page-18-25) [562](#page-19-13) \l\_\_zrefcheck\_passedcheck\_bool . . [504,](#page-18-25) [518,](#page-18-5) [525,](#page-18-3) [538,](#page-18-4) [545,](#page-19-2) [554,](#page-19-3) [559,](#page-19-4) [582](#page-19-0) \l\_\_zrefcheck\_propval\_tl . . . . . . .  $\ldots \ldots \ldots \ldots \frac{353}{353}, 356, 357, 359$  $\ldots \ldots \ldots \ldots \frac{353}{353}, 356, 357, 359$  $\ldots \ldots \ldots \ldots \frac{353}{353}, 356, 357, 359$  $\ldots \ldots \ldots \ldots \frac{353}{353}, 356, 357, 359$  $\ldots \ldots \ldots \ldots \frac{353}{353}, 356, 357, 359$  $\ldots \ldots \ldots \ldots \frac{353}{353}, 356, 357, 359$ \l\_\_zrefcheck\_ref\_b\_int . . . . . . . .  $\ldots \ldots \ldots \ldots \ldots \frac{604}{920}$ , [925,](#page-27-35) [942,](#page-27-31) [947,](#page-27-36) [963,](#page-28-28) [968,](#page-28-40) [985,](#page-28-32) [990,](#page-28-41) [1006,](#page-28-36) [1011](#page-28-42)  $\lvert \lvert \lvert$  zrefcheck\_ref\_int .... [604,](#page-20-24) [613,](#page-20-21) [618,](#page-20-25) [620,](#page-20-11) [633,](#page-21-23) [638,](#page-21-33) [640,](#page-21-11) [683,](#page-22-28) [688,](#page-22-36) [690,](#page-22-17) [701,](#page-22-30) [706,](#page-22-37) [708,](#page-22-20) [719,](#page-23-32) [724,](#page-23-40) [726,](#page-23-22) [738,](#page-23-34) [743,](#page-23-41) [745,](#page-23-25) [757,](#page-23-36) [762,](#page-23-19) [764,](#page-23-28) [775,](#page-24-25) [782,](#page-24-21) [784,](#page-24-32) [787,](#page-24-20) [789,](#page-24-33) [793,](#page-24-16) [804,](#page-24-27) [809,](#page-24-12) [813,](#page-24-19) [830,](#page-25-25) [835,](#page-25-32) [837,](#page-25-16) [848,](#page-25-27) [853,](#page-25-33) [865,](#page-26-30) [870,](#page-26-38) [872,](#page-26-20) [883,](#page-26-32) [888,](#page-26-39) [900,](#page-26-34) [905,](#page-26-40) [907,](#page-26-25) [918,](#page-27-25) [927,](#page-27-37) [929,](#page-27-16) [940,](#page-27-29) [949,](#page-27-38) [961,](#page-28-26) [970,](#page-28-43) [972,](#page-28-18) [983,](#page-28-30) [992,](#page-28-44) [1004,](#page-28-34) [1013,](#page-29-20) [1015](#page-29-10) \\_\_zrefcheck\_run\_checks:nnn . . . . . . . . . . . . . . . . . . *[18](#page-17-11)*, [413,](#page-15-19) [493,](#page-17-12) [1039](#page-29-21) \c\_\_zrefcheck\_single\_label\_ checks\_seq . . . . . . . . . *[17](#page-16-7)*, [436,](#page-16-9) [487](#page-17-6) \\_\_zrefcheck\_target\_label:n .... . . . . . . . . . . . . . . [244,](#page-7-18) [254,](#page-7-7) [421,](#page-15-12) [430](#page-15-14) \l\_\_zrefcheck\_target\_label\_bool . . . . . . . . . . . . . . . . . . . [234,](#page-7-2) [240,](#page-7-3) [248](#page-7-1) \l\_\_zrefcheck\_target\_label\_tl . . .  $\ldots$  . . . . . . [233,](#page-7-19) [250,](#page-7-14) [251,](#page-7-13) [252,](#page-7-5) [257,](#page-7-4) [263](#page-7-20) \l\_\_zrefcheck\_use\_hyperref\_bool . . . . . . . . . . . . . . . [114,](#page-4-20) [141,](#page-5-0) [150,](#page-5-2) [395](#page-14-21) \l\_\_zrefcheck\_warn\_hyperref\_bool . . . . . . . . . . . . . . . . . . . . . [114,](#page-4-20) [148](#page-5-1) \\_\_zrefcheck\_zcheck:nnnn *[15](#page-14-22)*, [372,](#page-13-12) [379](#page-14-23) \\_\_zrefcheck\_zcheck:nnnnn *[13,](#page-12-0) [14](#page-13-5)*, *[19](#page-18-22)* \l\_\_zrefcheck\_zcheck\_checks\_seq .  $\ldots \ldots \ldots \ldots$  [413,](#page-15-19) [450,](#page-16-8) [486,](#page-17-9) [1040](#page-29-19) \l\_\_zrefcheck\_zcheck\_end\_label\_ bool  $\ldots \ldots$  [406,](#page-14-0) [451,](#page-16-2) [488,](#page-17-1) [1030](#page-29-1) \l\_\_zrefcheck\_zcheck\_labels\_seq .  $\ldots$  . . . . . . . . . [373,](#page-13-19) [383,](#page-14-11) [388,](#page-14-9) [412,](#page-14-10) [414](#page-15-18)

\zrefchecksetup . . . . . . . . . . . . . . *[9](#page-8-6)*, [277](#page-8-7)